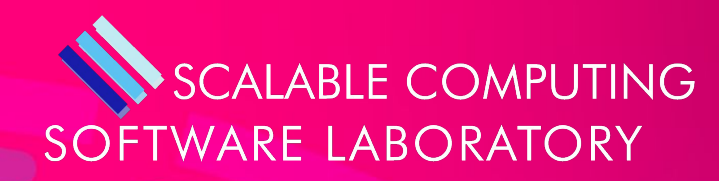

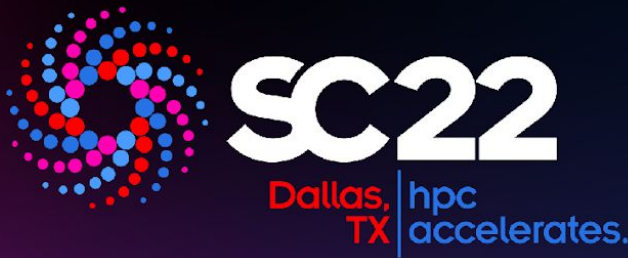

# LabStor: A Modular and Extensible Platform for Developing High-Performance, Customized I/O Stacks in Userspace

Luke Logan, Jaime Cernuda Garcia, Jay Lofstead\*, Xian-He Sun, Anthony Kougkas Illinois Institute of Technology, \* Sandia National Laboratories

#### **ILLINOIS INSTITUTE** OF TECHNOLOGY

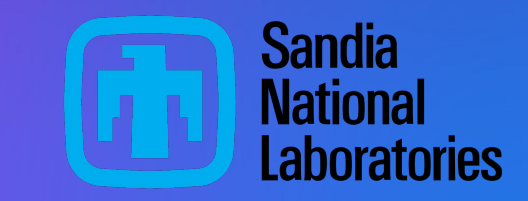

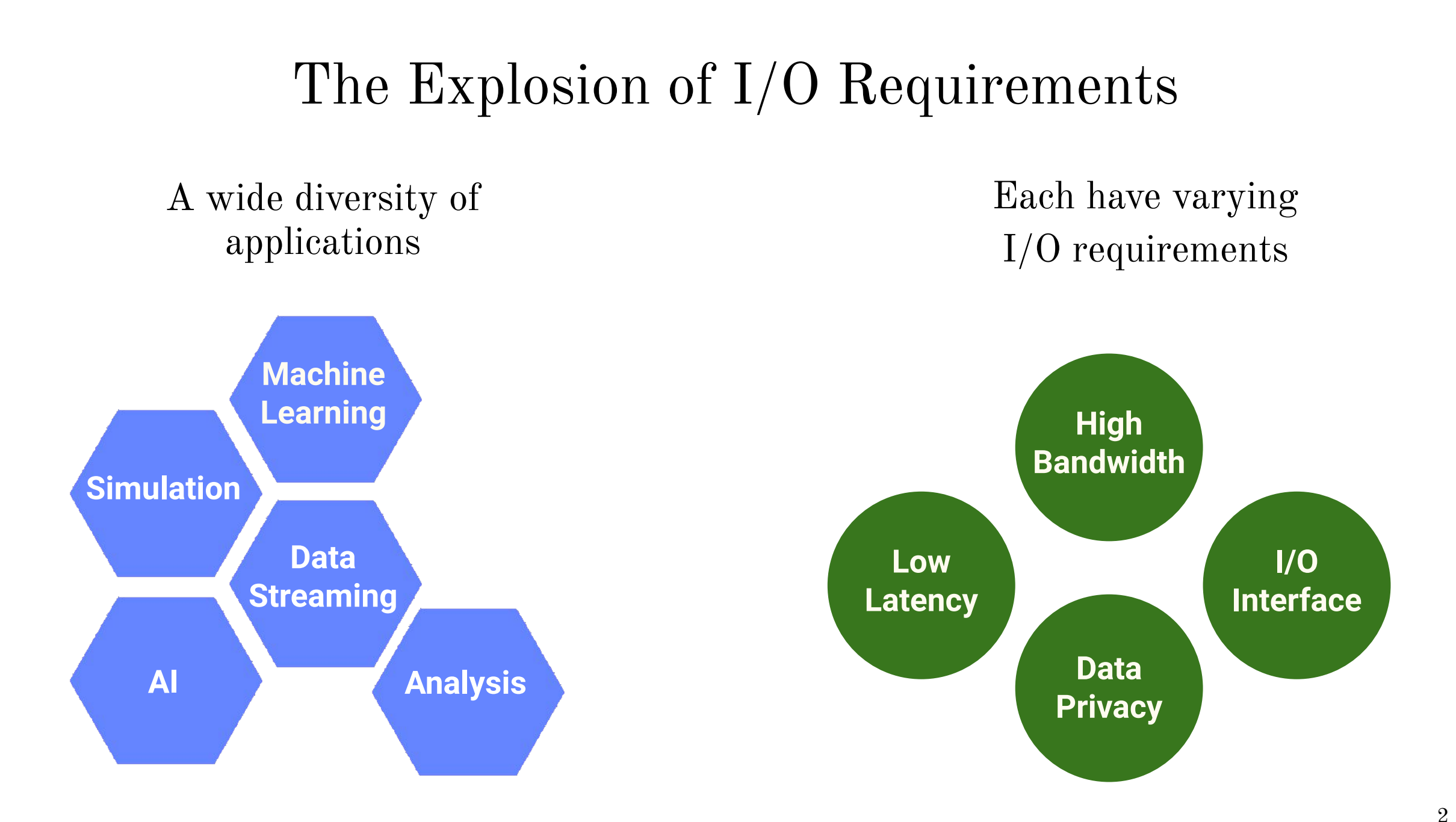

#### Rapid Storage Hardware Evolution

- Order of magnitude performance improvement with each new generation
- New interfaces being exposed
- Hardware-specific optimization!

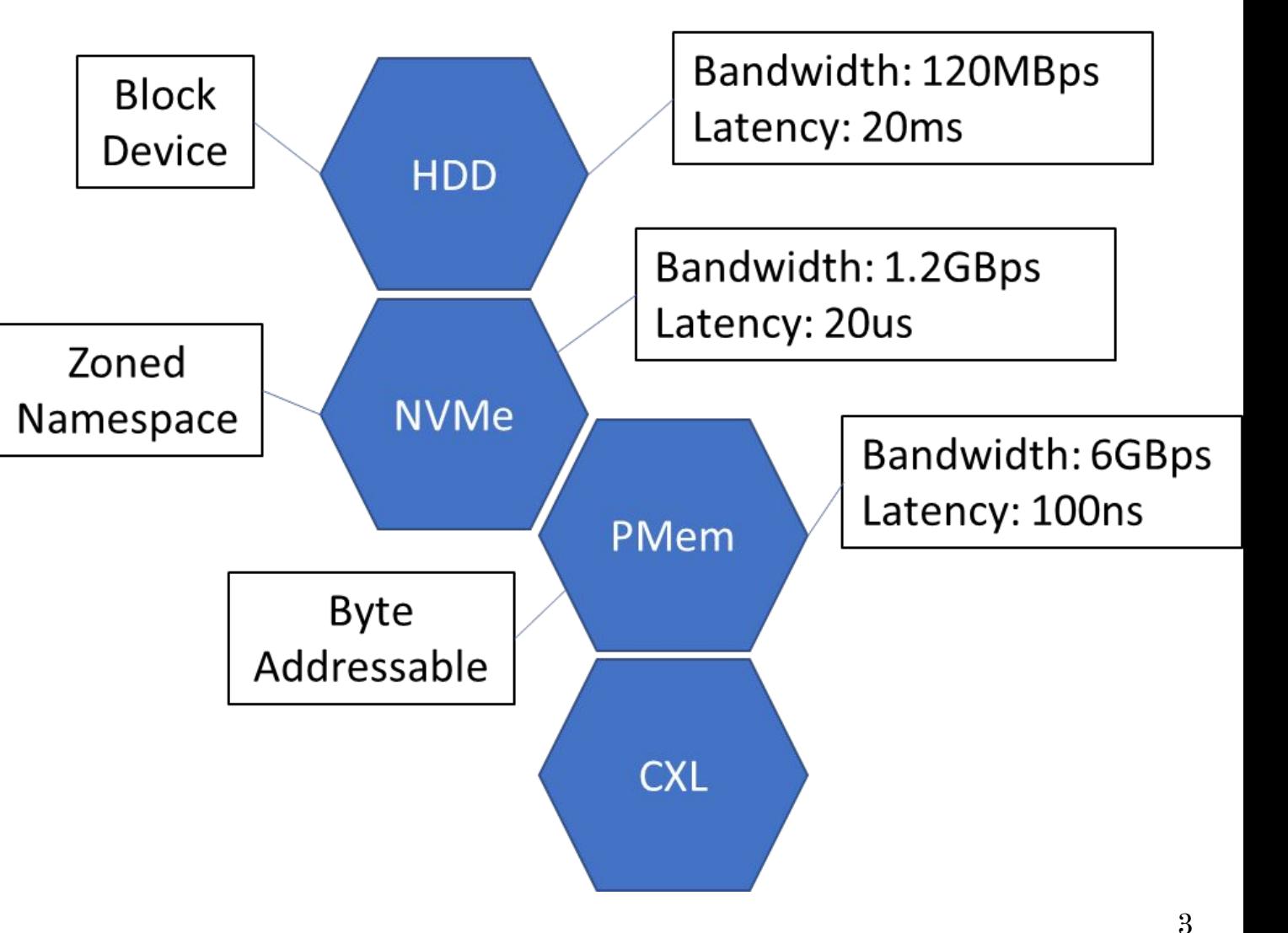

#### Parallel Filesystems

- HPC applications rely on parallel filesystems (PFS)
- PFS relies on node-local storage stacks

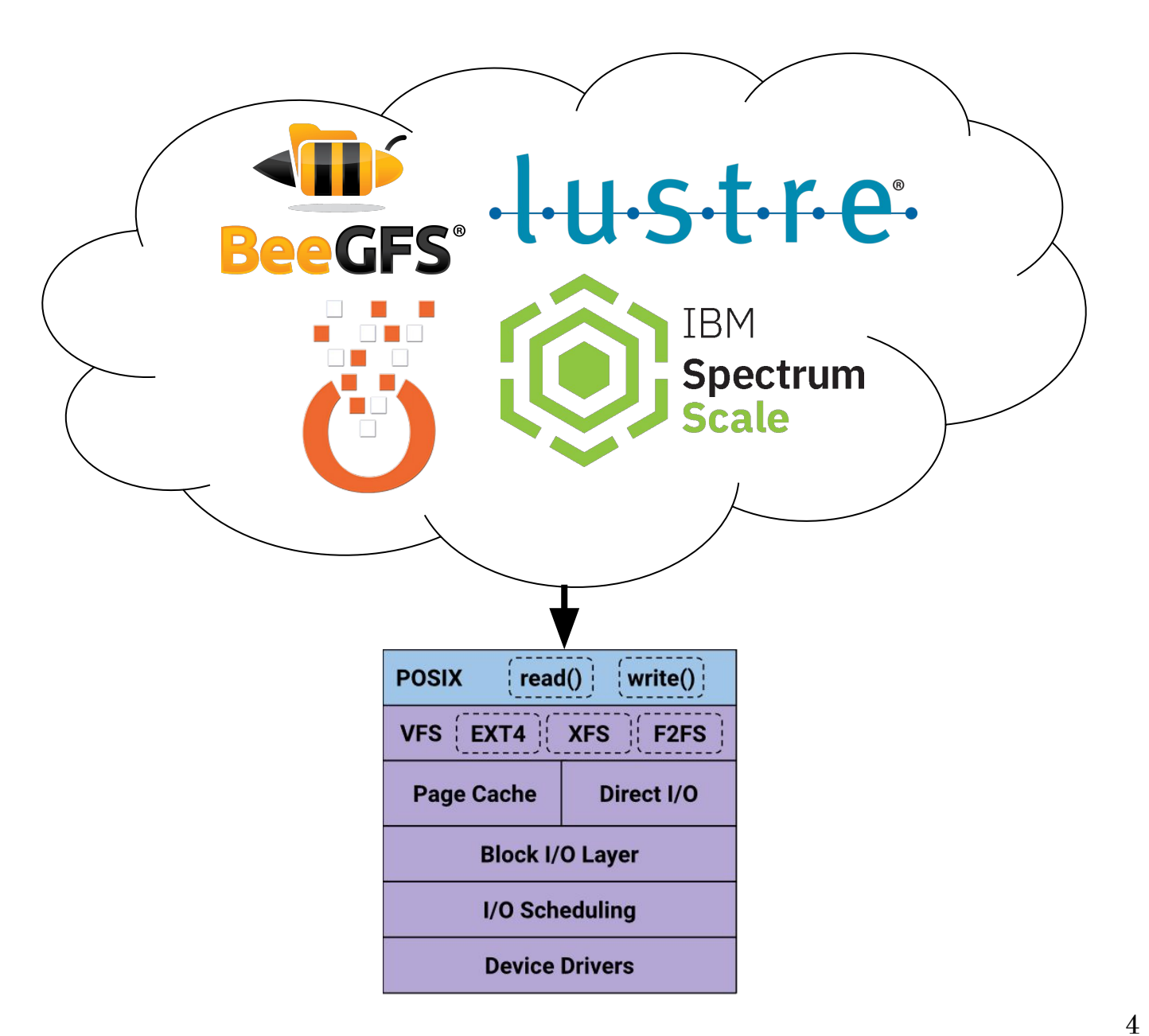

#### Parallel Filesystems

- HPC applications rely on parallel filesystems (PFS)
- PFS relies on node-local storage stacks

**Node-local I/O stacks are not adapting rapidly enough!**

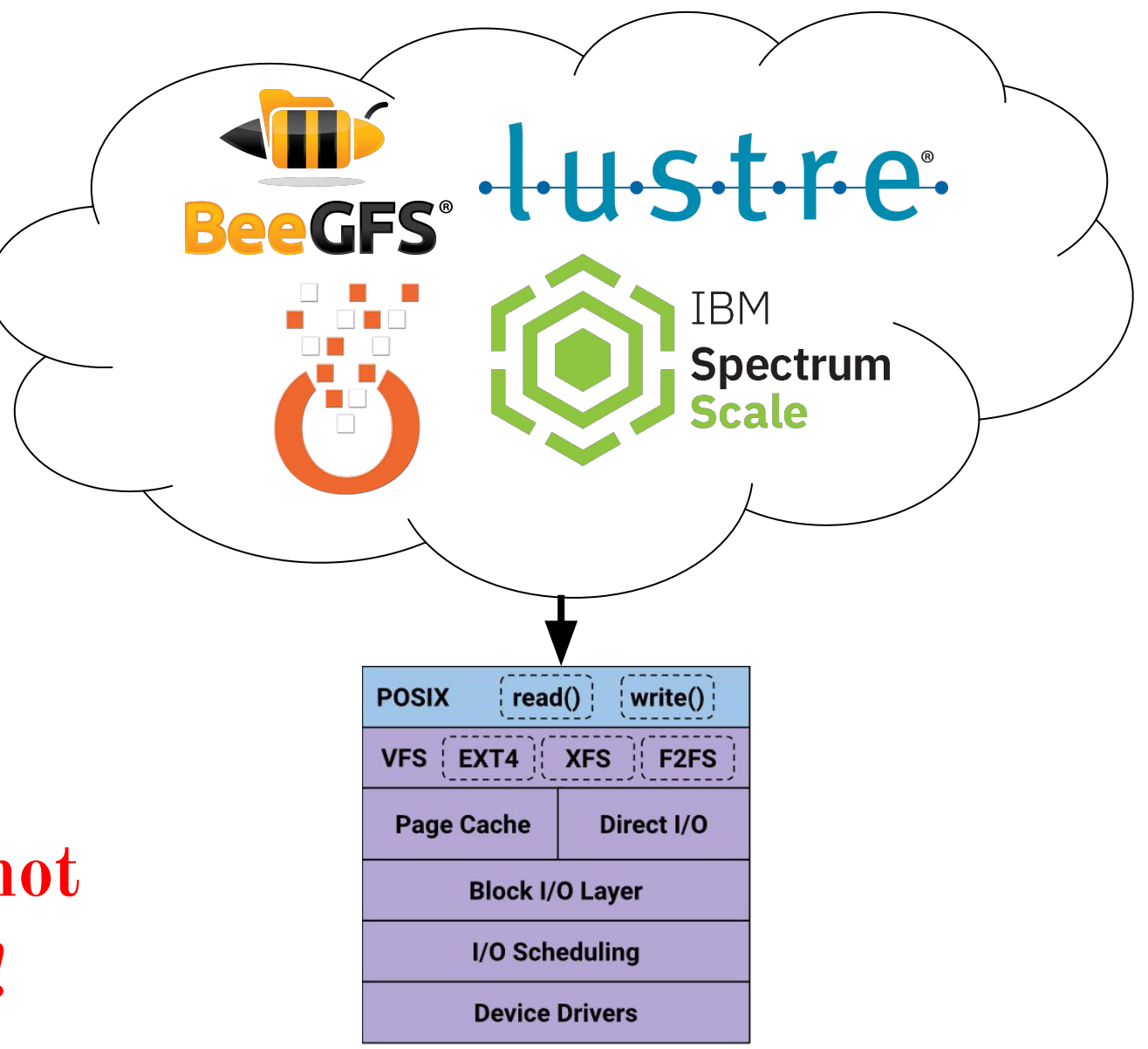

# Developing I/O Stacks

#### **VFS**

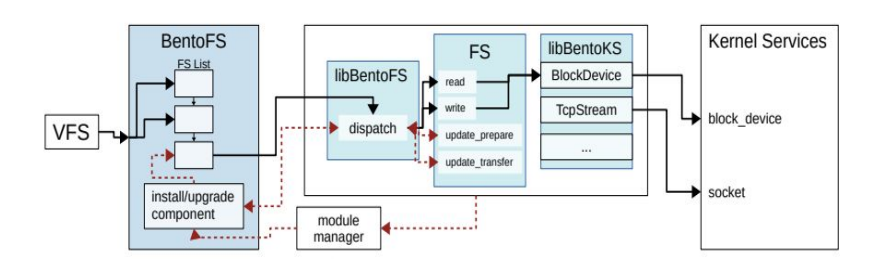

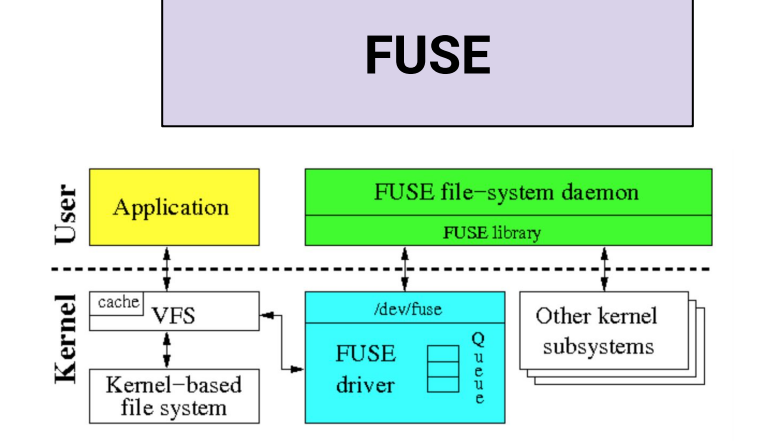

# **Bento**

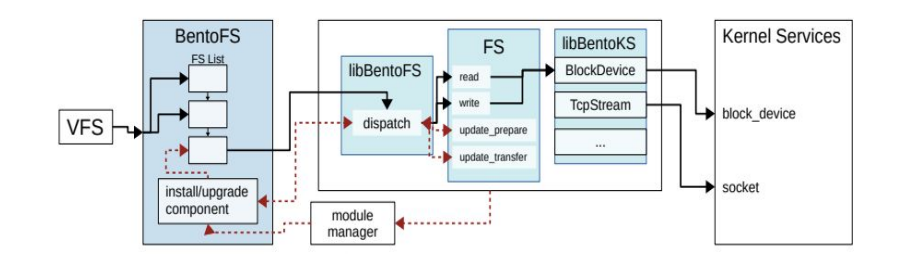

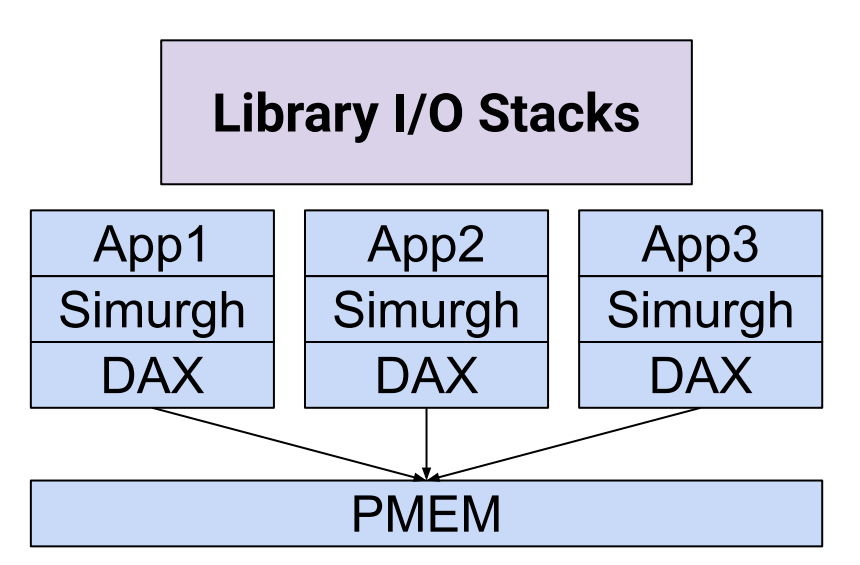

Luke Logan LabStor: A modular platform for developing custom I/O stacks llogan@hawk.iit.edu

#### The Limitations of Existing Platforms

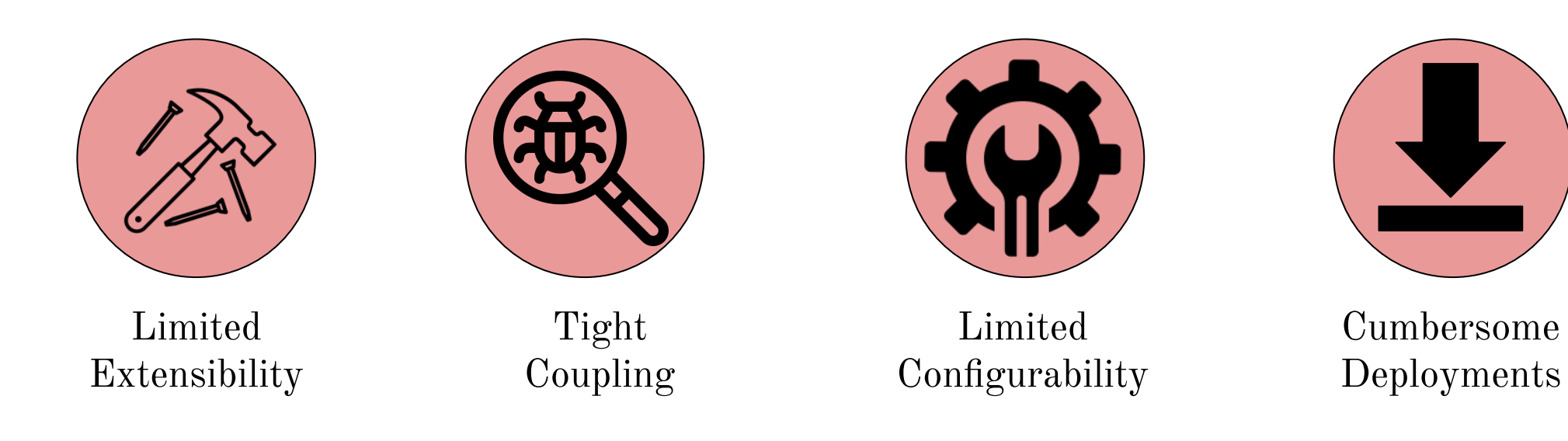

Luke Logan LabStor: A modular platform for developing custom I/O stacks llogan@hawk.iit.edu

# Limited Extensibility

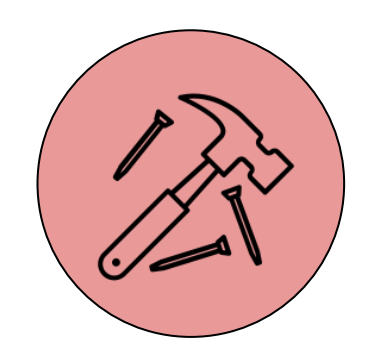

**Development platforms only support the filesystems layer!**

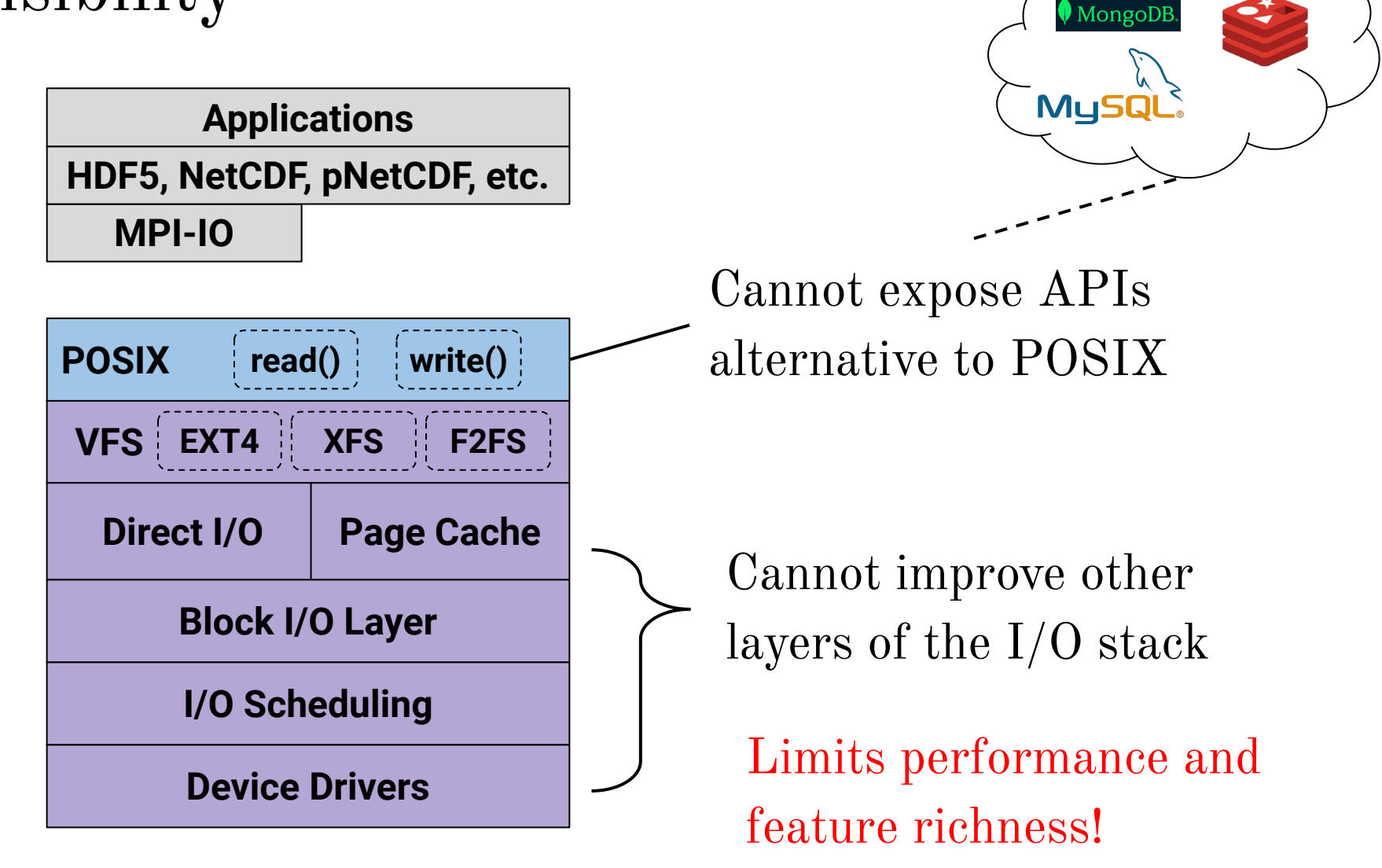

Luke Logan LabStor: A modular platform for developing custom I/O stacks llogan@hawk.iit.edu

# Tight Coupling

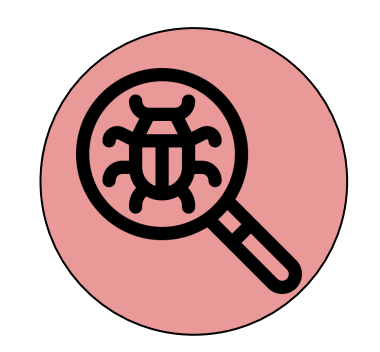

**Development platforms do not promote the single responsibility principle!**

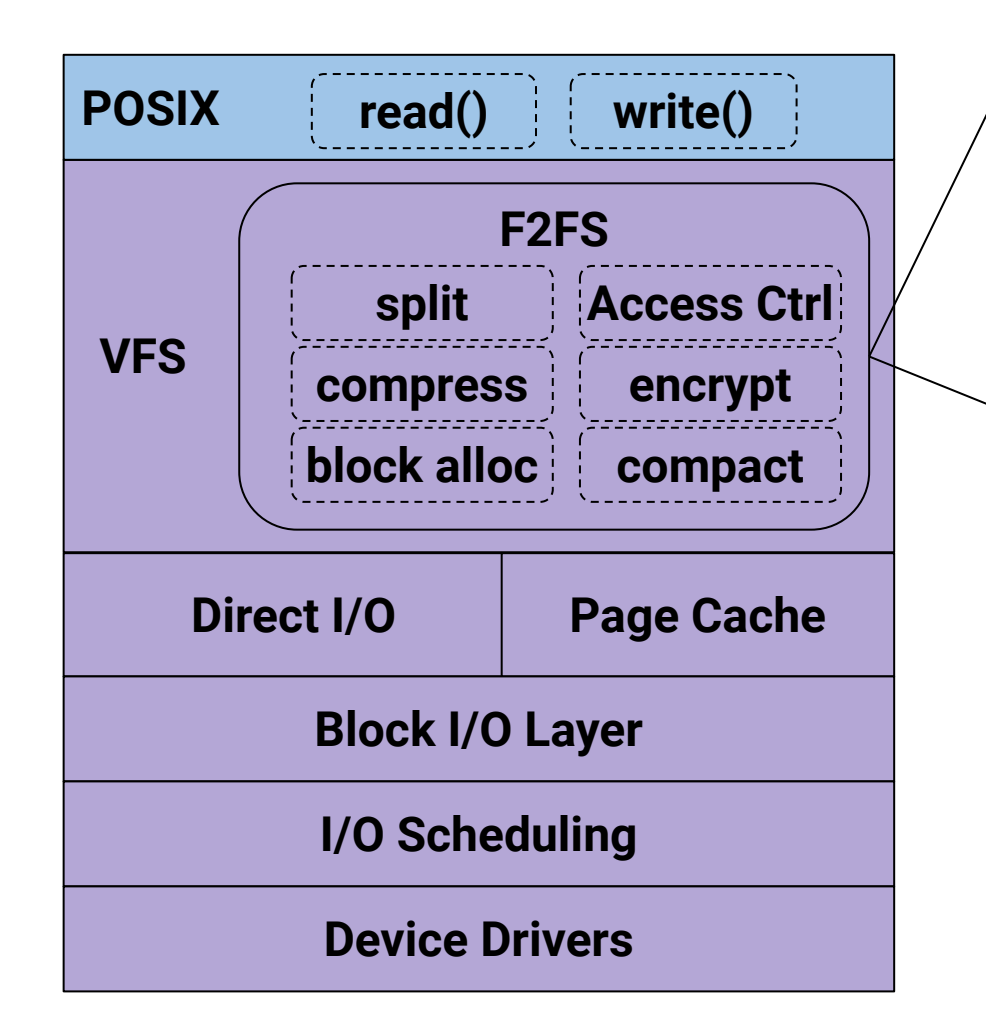

I/O stacks are **tightly coupled** with a large set of features

They cannot be reused by other I/O stacks

Duplicated implementation and debugging effort!

# Limited Configurability

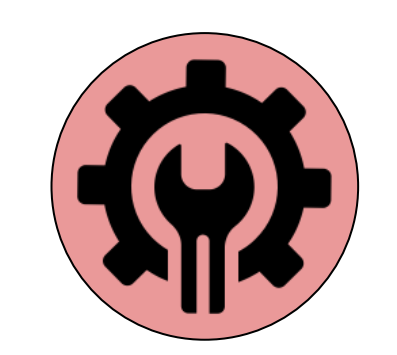

**I/O stacks are shipped with a fixed set of features!**

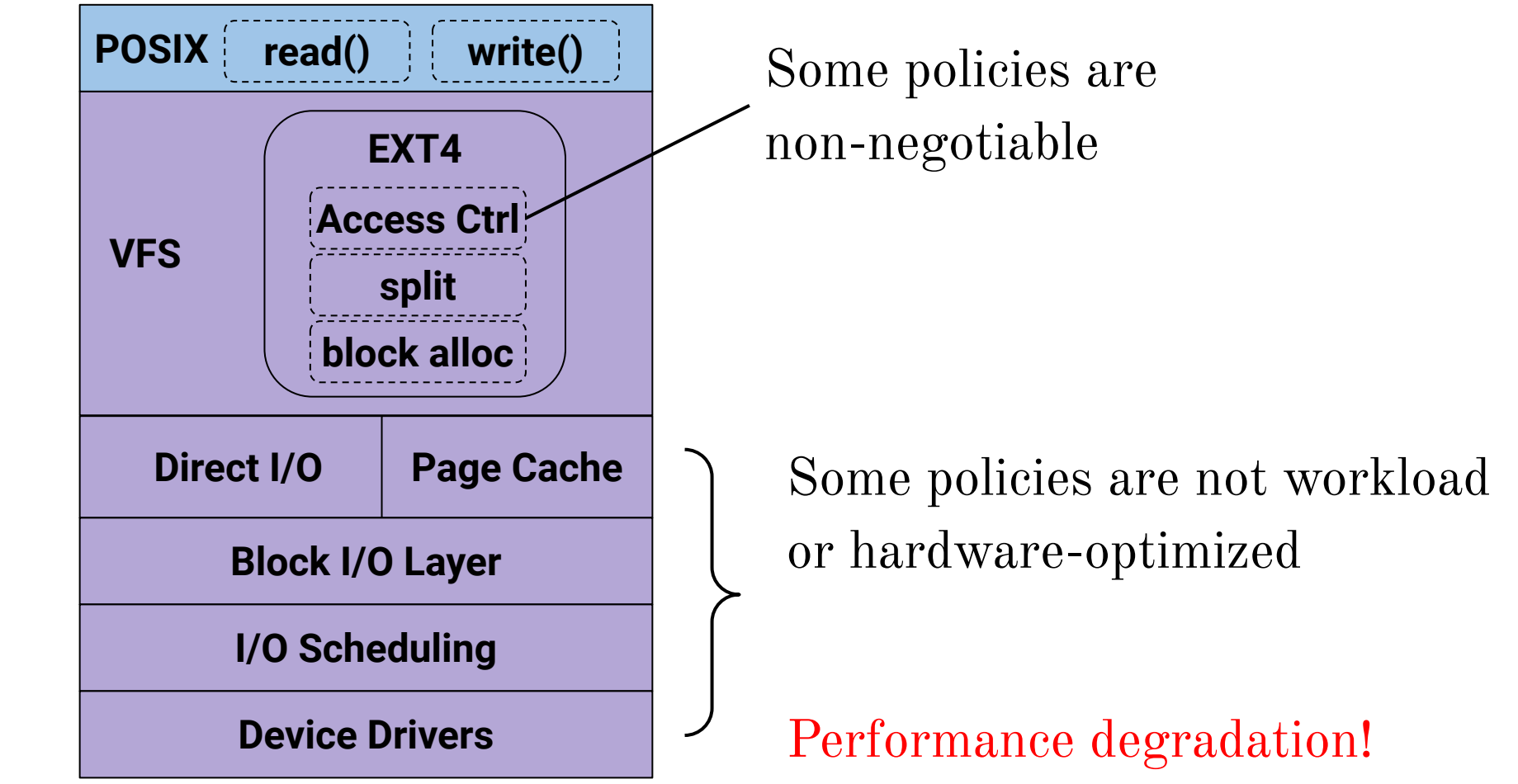

#### Cumbersome Deployments

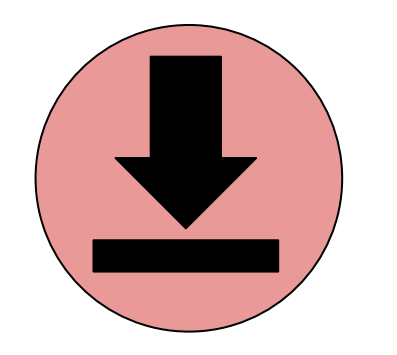

**I/O stacks suffer from cumbersome deployment pipelines!**

- Ununified namespaces
	- Multiple I/O stacks per program can cause conflict
- Upgrades require reboots and potentially kernel recompilation
- No crash recovery from bugs

Lowers adoption rates!

#### The LabStor Platform

We aim to reinvision the way that I/O stacks are developed and deployed to improve the customizability and code velocity of future I/O stacks

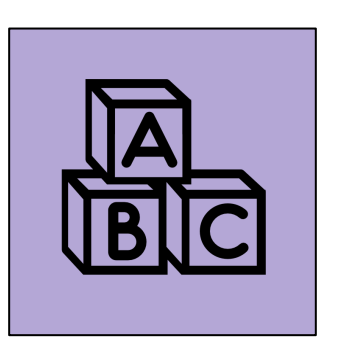

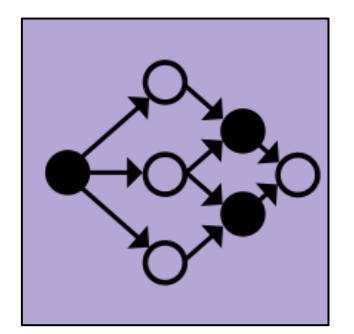

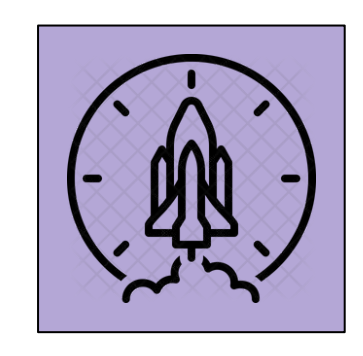

LabMod LabStack LabStor Runtime

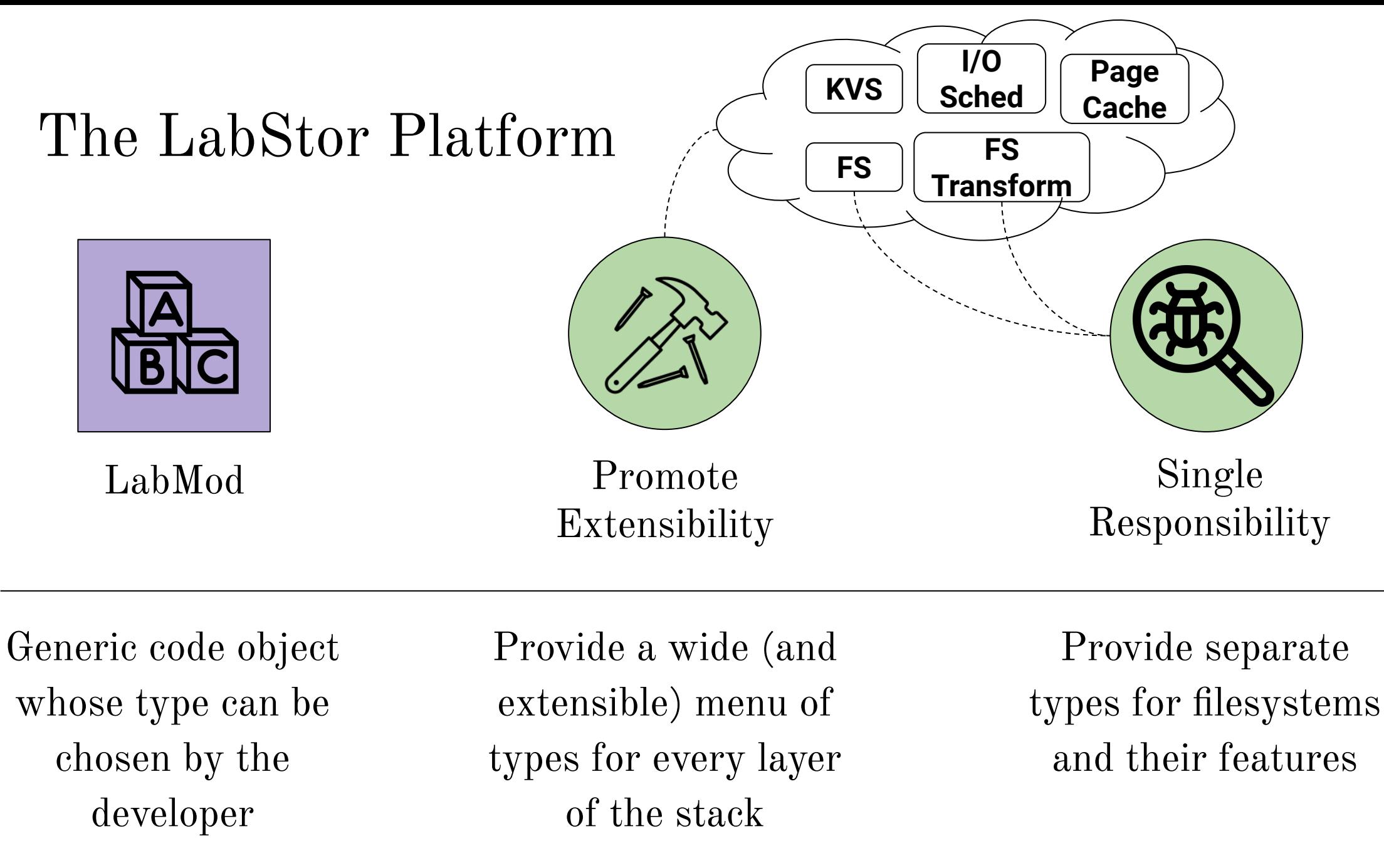

13

#### The LabStor Platform

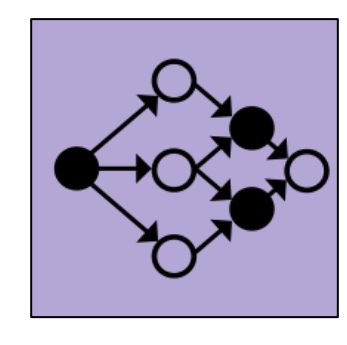

LabStack

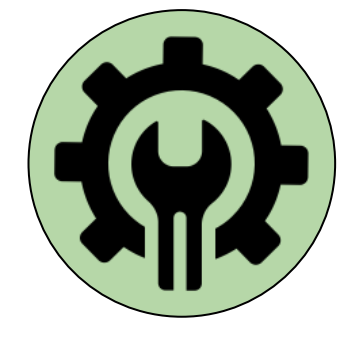

Enable **Configurability** 

The combination of compatible LabMods into an optimized storage stack

Provide a human-readable schema file format to define LabStacks

#### The LabStor Platform

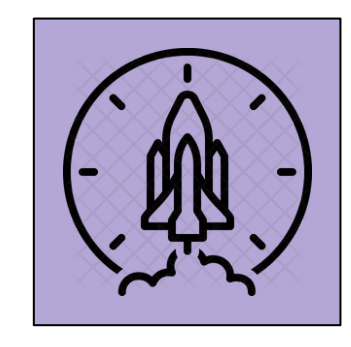

LabStor Runtime Optimize

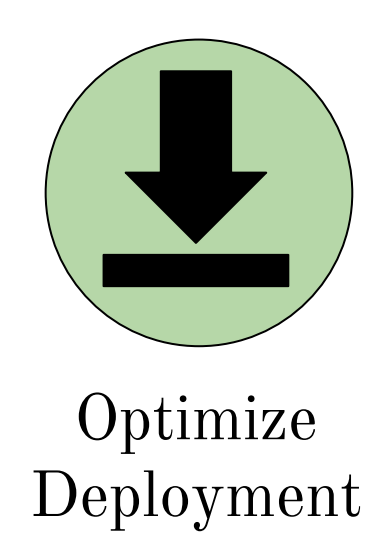

Main warehouse and execution engine of LabStor

- Unified namespace for all  $I/O$  stacks
- Protocols to upgrade  $I/O$  stacks
- Protocols to recover from a crash

# Towards fully modular I/O stacks

# Towards Modularity: What LabMods Are

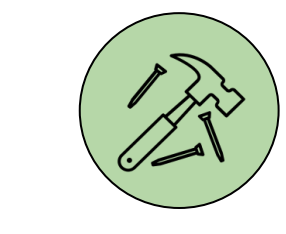

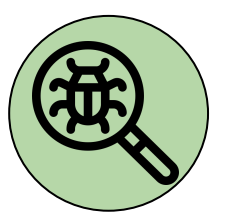

Promote Extensibility

Loose Coupling

An independent, self-contained code object implementing a well-defined, distinct, single-purpose functionality

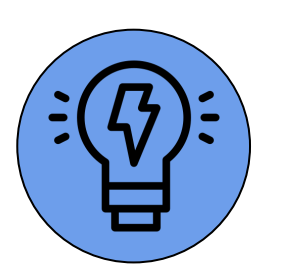

Full Creative Freedom

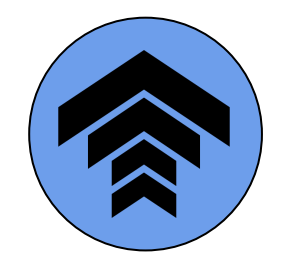

Incrementally Upgradeable

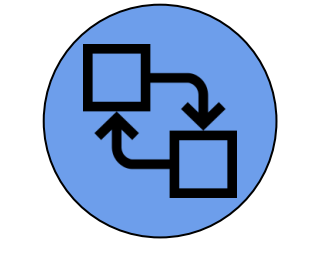

Hot Swappable Stackable

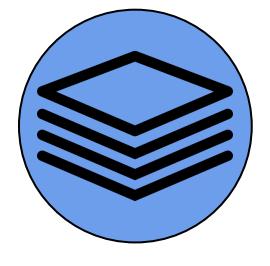

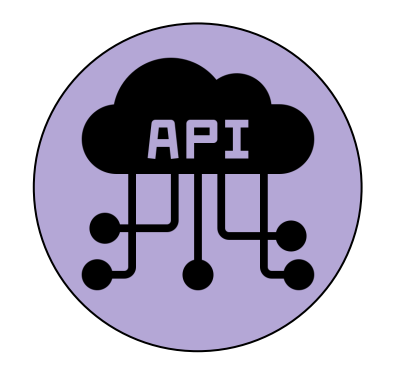

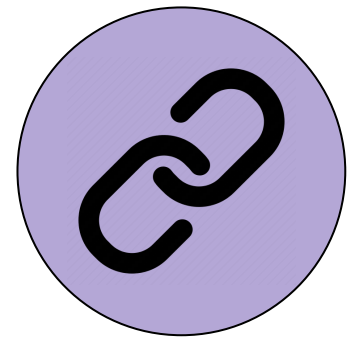

**1. Type** The set of APIs the LabMod implements

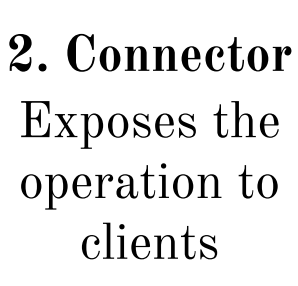

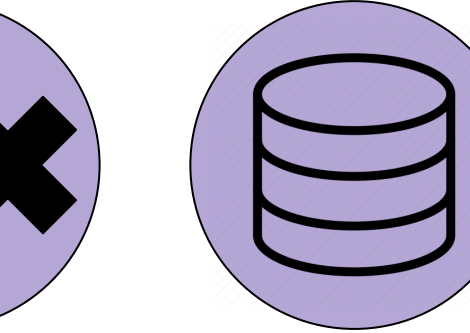

**3. Operation** Functionality of the LabMod **4. State**

Internal data

required for the

LabMod Components

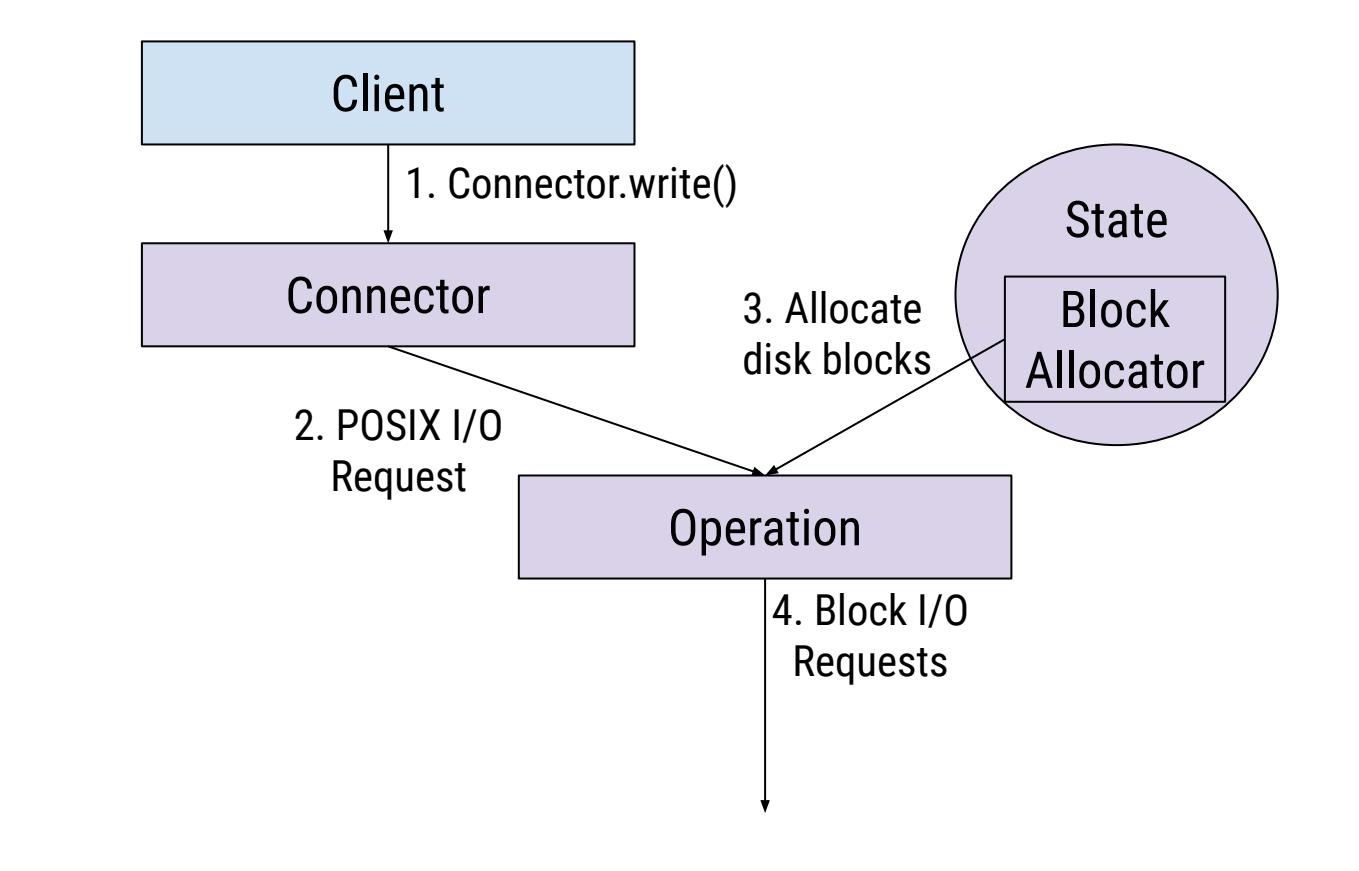

Luke Logan LabStor: A modular platform for developing custom I/O stacks llogan@hawk.iit.edu operation

#### LabMod Developer Kit

- STL-like data structures and memory allocators
	- Shared-memory compatible
	- Kernel-compatible
- Request queueing API
- Namespace API

#### LabMod Example: Filesystem Compression (1/3)

```
class CompressConnector : public FsTransformConnector {
public:
request* WriteBegin(lab::vector<char> &data,
                        ExtendedMetadata &ext_md) {
   auto q = \text{GetQueue}();
   auto req = \text{Alloc}\leq\text{fs} request>();
    req->op_ = FsOps::kWriteBegin;
    req->data_ << data;
   req->md = md;};
```
- Connectors call LabStor APIs to build  $&$  submit requests
- This submits a "kWriteBegin" request

# LabMod Example: Filesystem Compression (2/3)

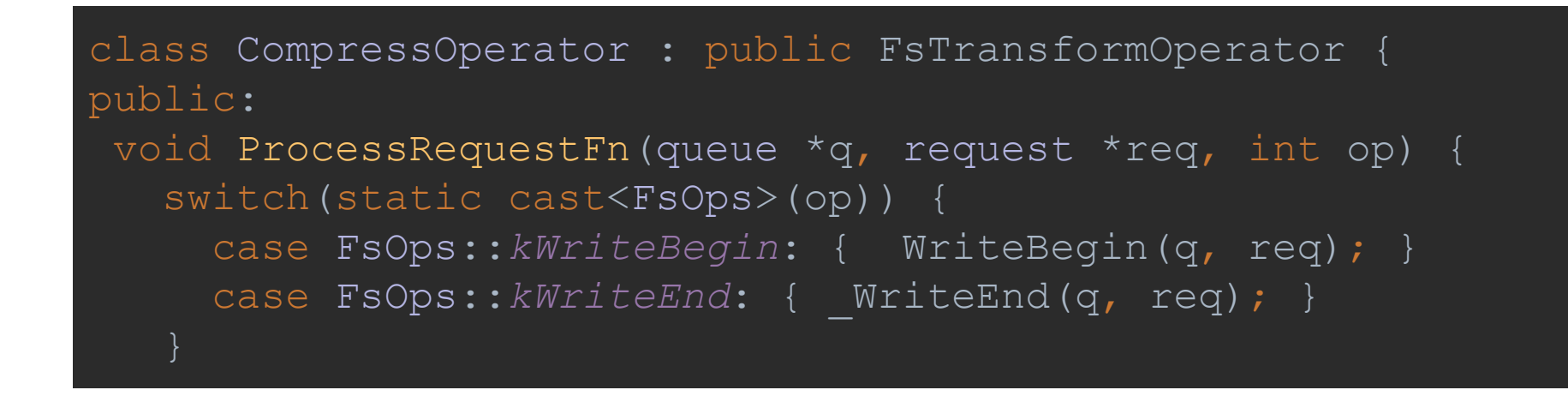

- A worker eventually dequeues the request and calls ProcessRequestFn
- All operators implement ProcessRequestFn
- Routes a request to the proper function

Luke Logan LabStor: A modular platform for developing custom I/O stacks llogan@hawk.iit.edu

#### LabMod Example: Filesystem Compression (3/3)

```
void WriteBegin(queue *q, fs request *req) {
vector<char> orig data, new data;
orig data << req->data ;
new data = compress(orig data);
req->md .add("old size", orig data.size());
  auto conn = GetConnector<GenericFs>(next_labmod_);
 auto child req = conn-> WriteBegin(new data, req->md);
Promise(req, child req, kWriteEnd);
```
- The main functionality of the labmod
- Compresses the input data and stores the uncompressed size in metadata
- Promise will asynchronously call kWriteEnd after child\_req completes

#### Why does single responsibility matter?

Luke Logan LabStor: A modular platform for developing custom I/O stacks llogan@hawk.iit.edu

## The Benefit of Single Responsibility

- Many Linux filesystems provide transparent compression
- Very similar implementations

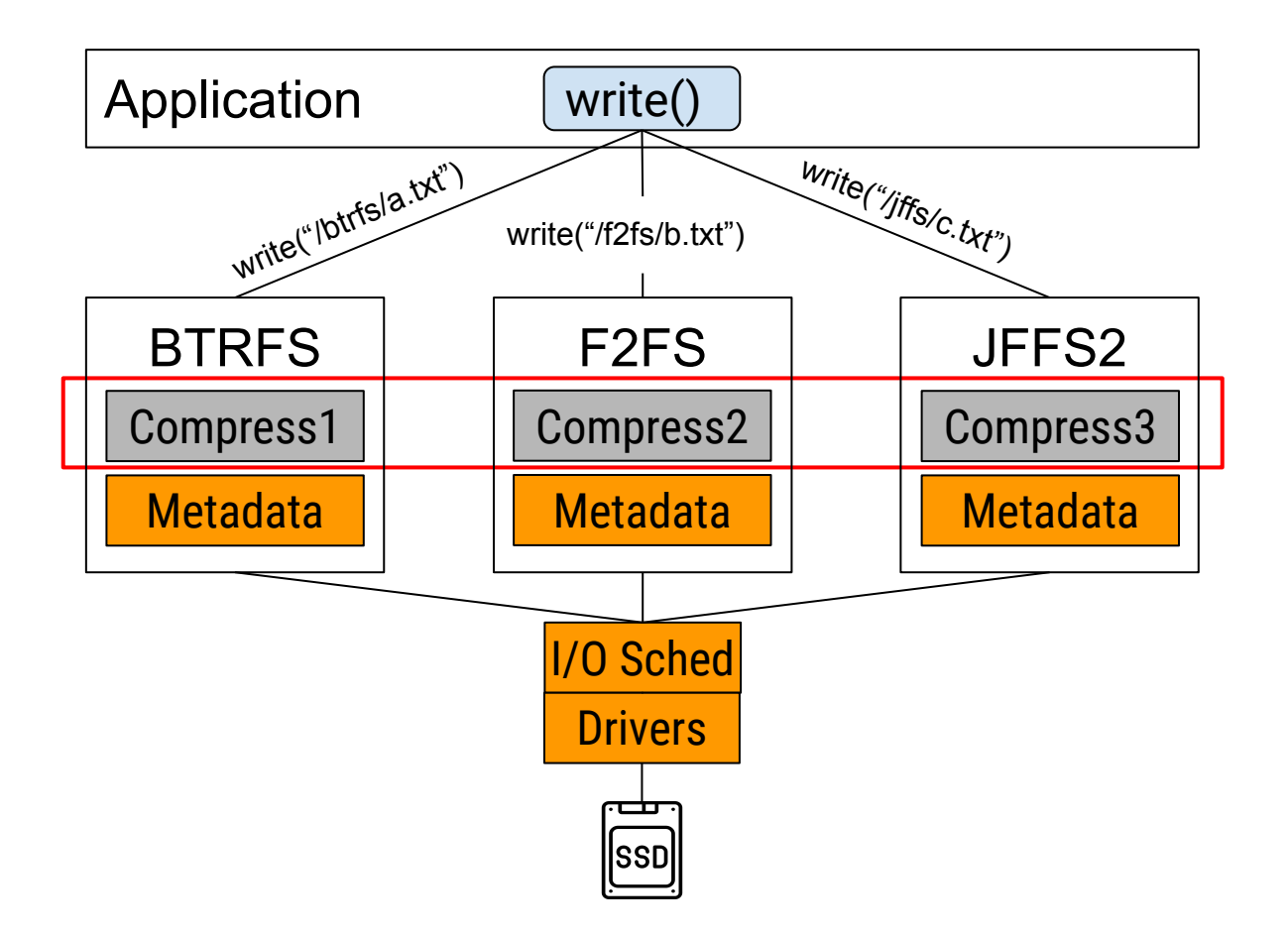

# The Benefit of Single Responsibility

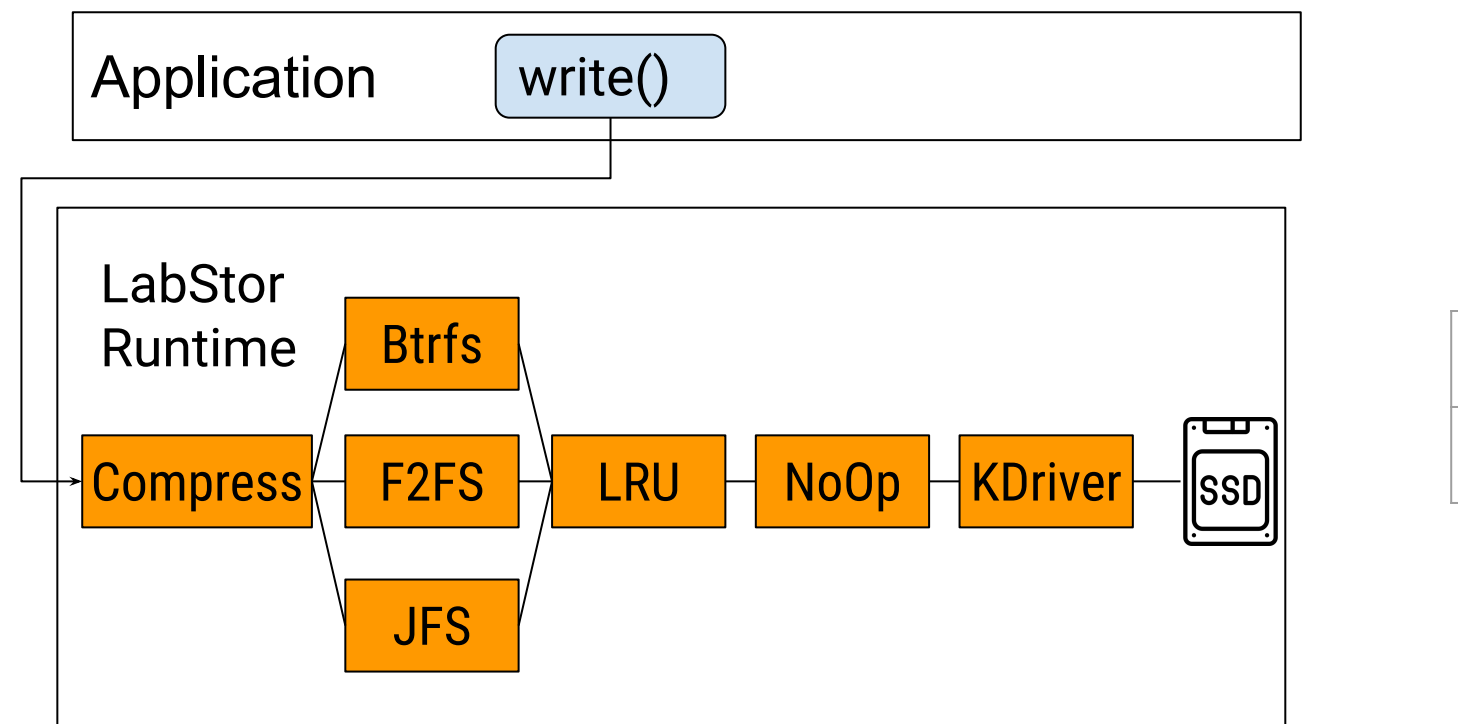

#### **Total LOC for Compression**

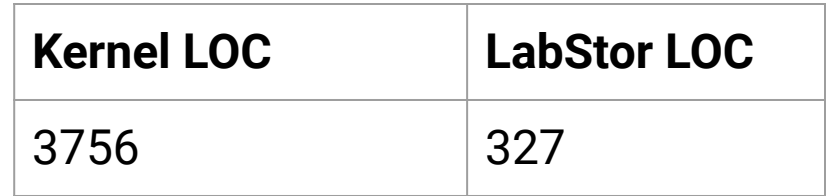

- The same compression module can be reused across filesystems in LabStor
- 10x less code needs to be written
- Less debugging and implementation effort!

Luke Logan LabStor: A modular platform for developing custom I/O stacks llogan@hawk.iit.edu

# Towards Composable I/O Services

#### The LabStack

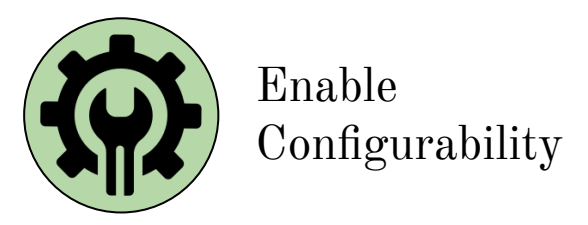

- A user-defined combination of compatible LabMods into a single  $I/O$  system
- LabStacks can be mounted using a human-readable name (e.g., "fs::/a")

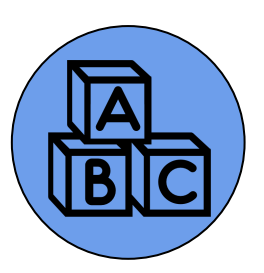

**Pick & Choose**

Choose only the LabMods required by the I/O stack

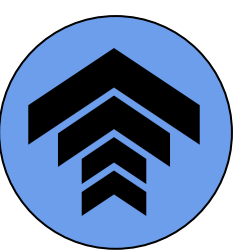

**Dynamic Modification**

Dynamically modify to adapt to changing I/O requirements

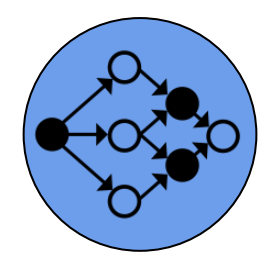

**Multiple Paths, Same Data**

Provide different views over the same content (e.g., different I/O APIs)

Luke Logan LabStor: A modular platform for developing custom I/O stacks llogan@hawk.iit.edu

#### What does composability enable that was not previously possible?

Luke Logan LabStor: A modular platform for developing custom I/O stacks llogan@hawk.iit.edu

# Examples: I/O Specialization (1)

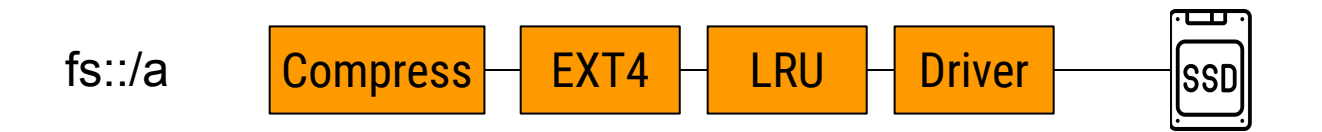

- Typically, a filesystem will have one rigid set of features
- $\bullet$  E.g., compression attempted on every I/O access

Luke Logan LabStor: A modular platform for developing custom I/O stacks llogan@hawk.iit.edu

# Examples: I/O Specialization (2)

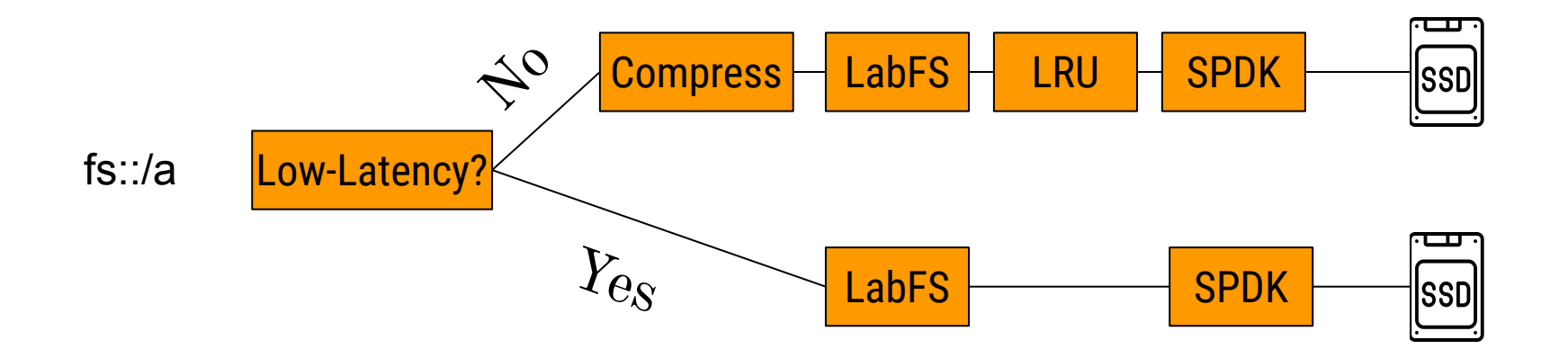

- Can provide different paths which have different optimizations
- $High-bandwidth$  requests get compression  $+$  caching
- Low-latency requests get stored ASAP

# Examples: Tunable Access Control (1)

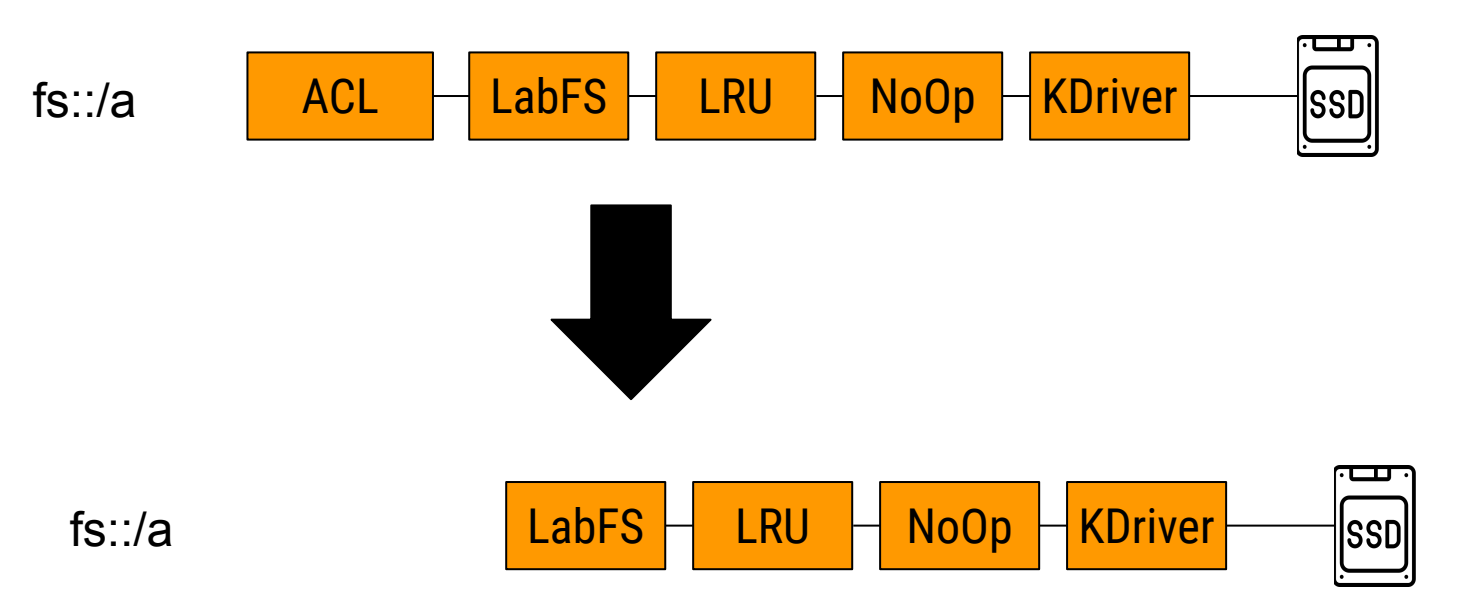

- Authentication is typically required on every request in Linux
- Can completely disable authentication by removing that LabMod
- Useful when hardware is dedicated to a user

Luke Logan LabStor: A modular platform for developing custom I/O stacks llogan@hawk.iit.edu

### Examples: Tunable Access Control (2)

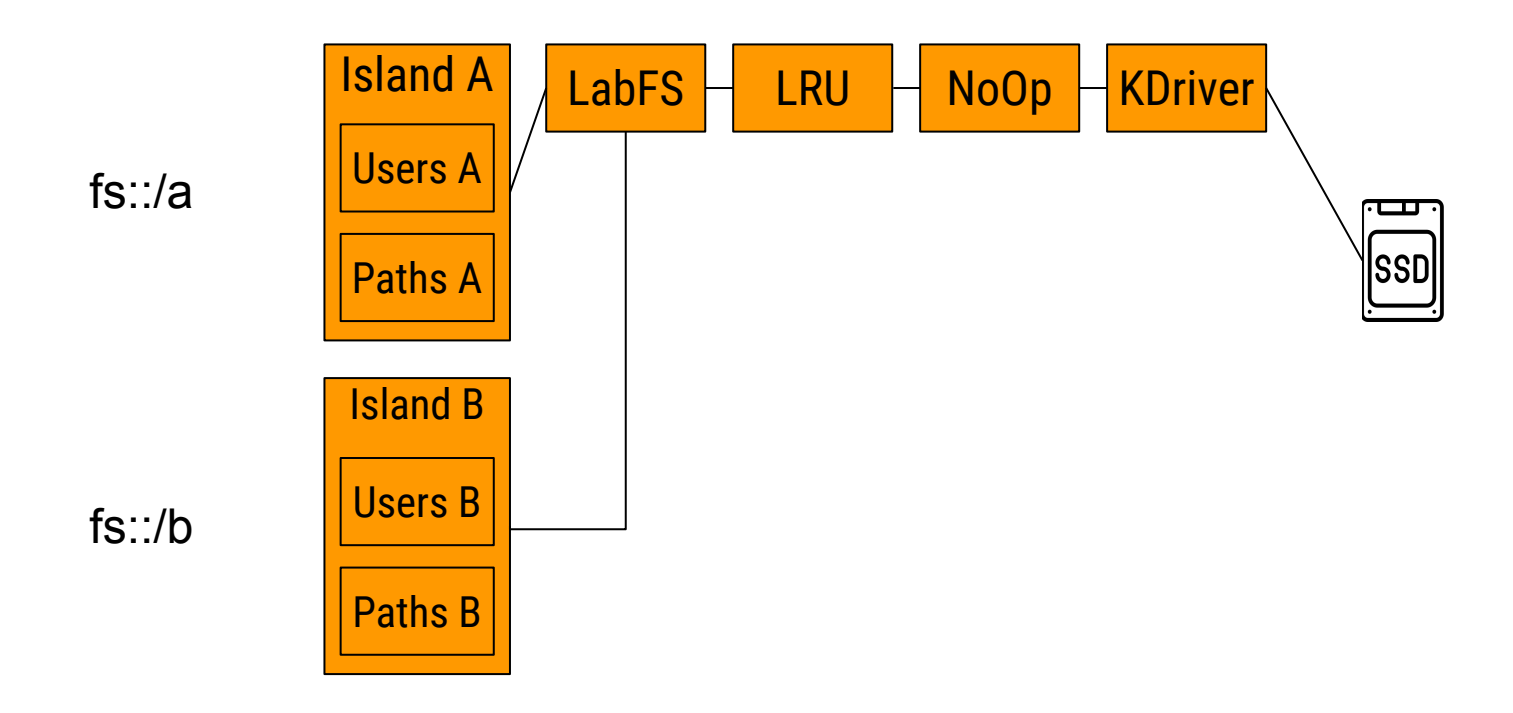

- Alternative approaches to authentication can also be created
- fs::/a and fs::/b give users access to different "data islands"

Luke Logan LabStor: A modular platform for developing custom I/O stacks llogan@hawk.iit.edu

## Examples: Interface Convergence & Diversity

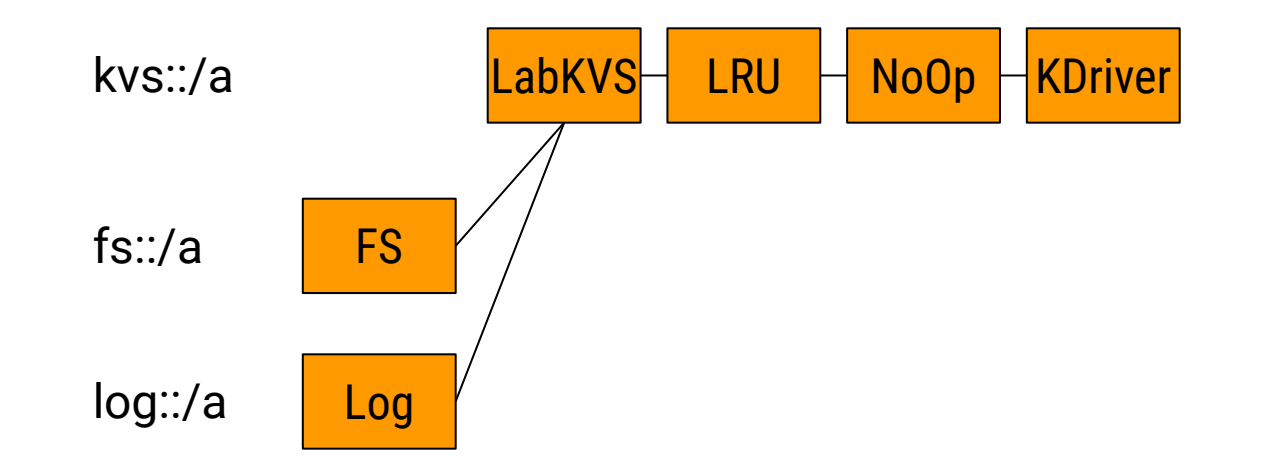

- Provide alternative APIs and data representation to POSIX
- Expose different APIs over the same content
- Data stored as objects, but accessed using either log or filesystem APIs

Luke Logan LabStor: A modular platform for developing custom I/O stacks llogan@hawk.iit.edu

# A Powerful Alternative to the Linux Stack

#### How does LabStor execute LabStacks?

Luke Logan LabStor: A modular platform for developing custom I/O stacks llogan@hawk.iit.edu

### Executing LabStacks (1)

- 1. Client initially registers with the Runtime
- 2. Create shared-memory queues between client & runtime
- 3. Client loads the connector of "Generic LabMod" from the Namespace
- 4. Call the connector to place an I/O request in the queue

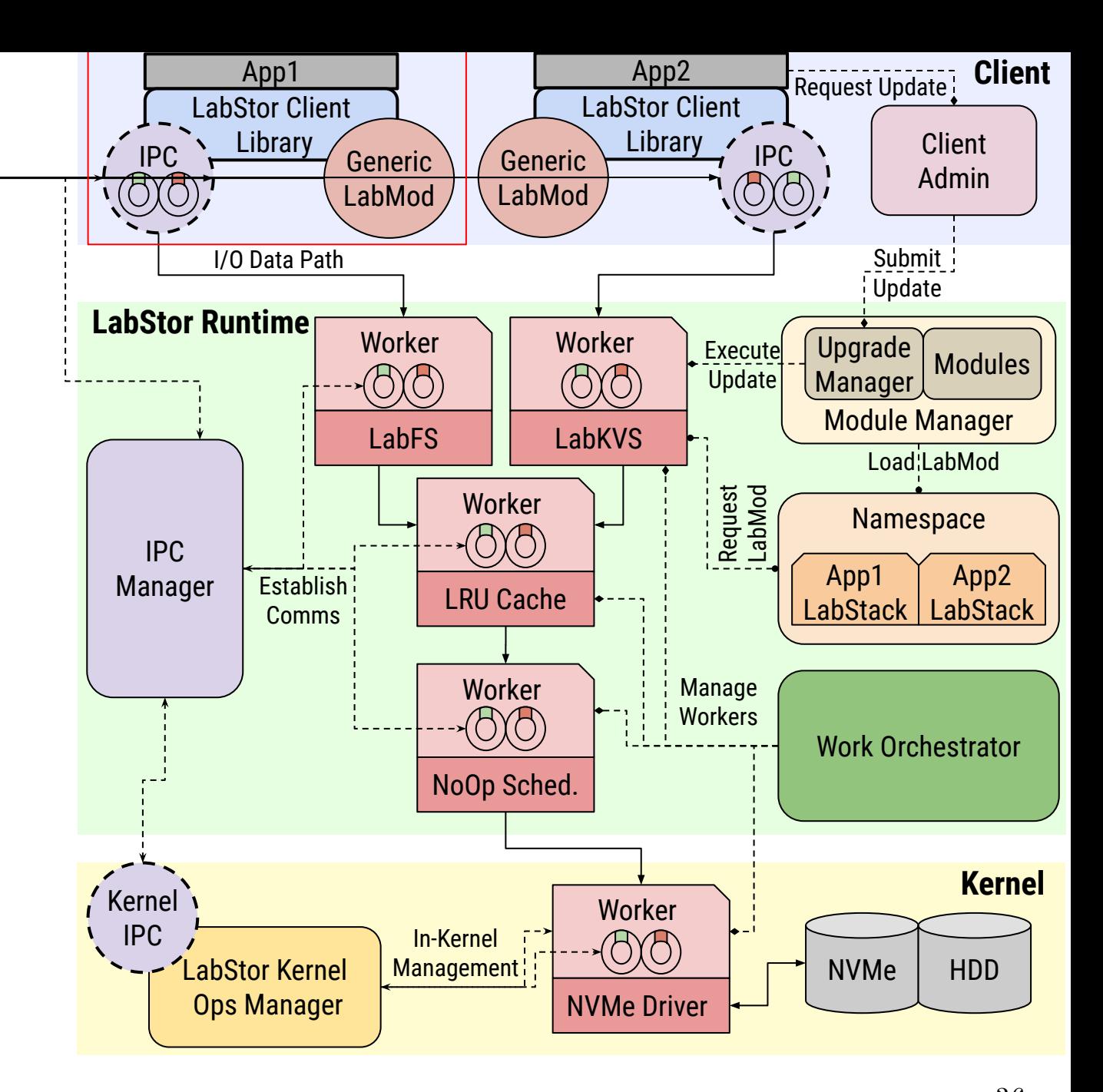

## Executing LabStacks (2)

- The runtime spawns or registers workers
- Eventually process the queues
- Workers can execute either in kernel or userspace
	- Re-use kernel functionality

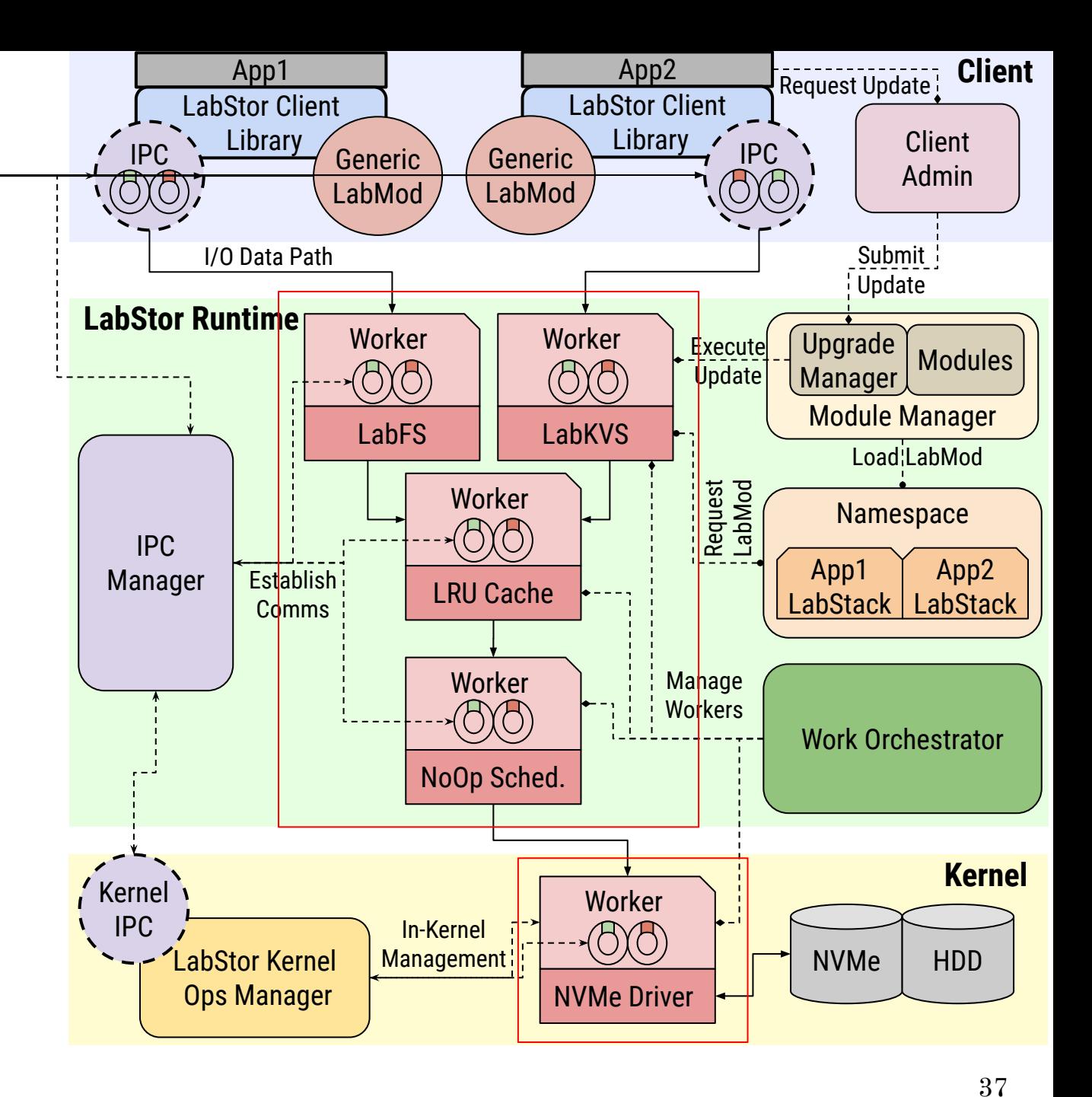

## Executing LabStacks (3)

- Work orchestrator assigns queues to workers
- Can place multiple queues on a single worker
	- Helpful if requests are latency-sensitive

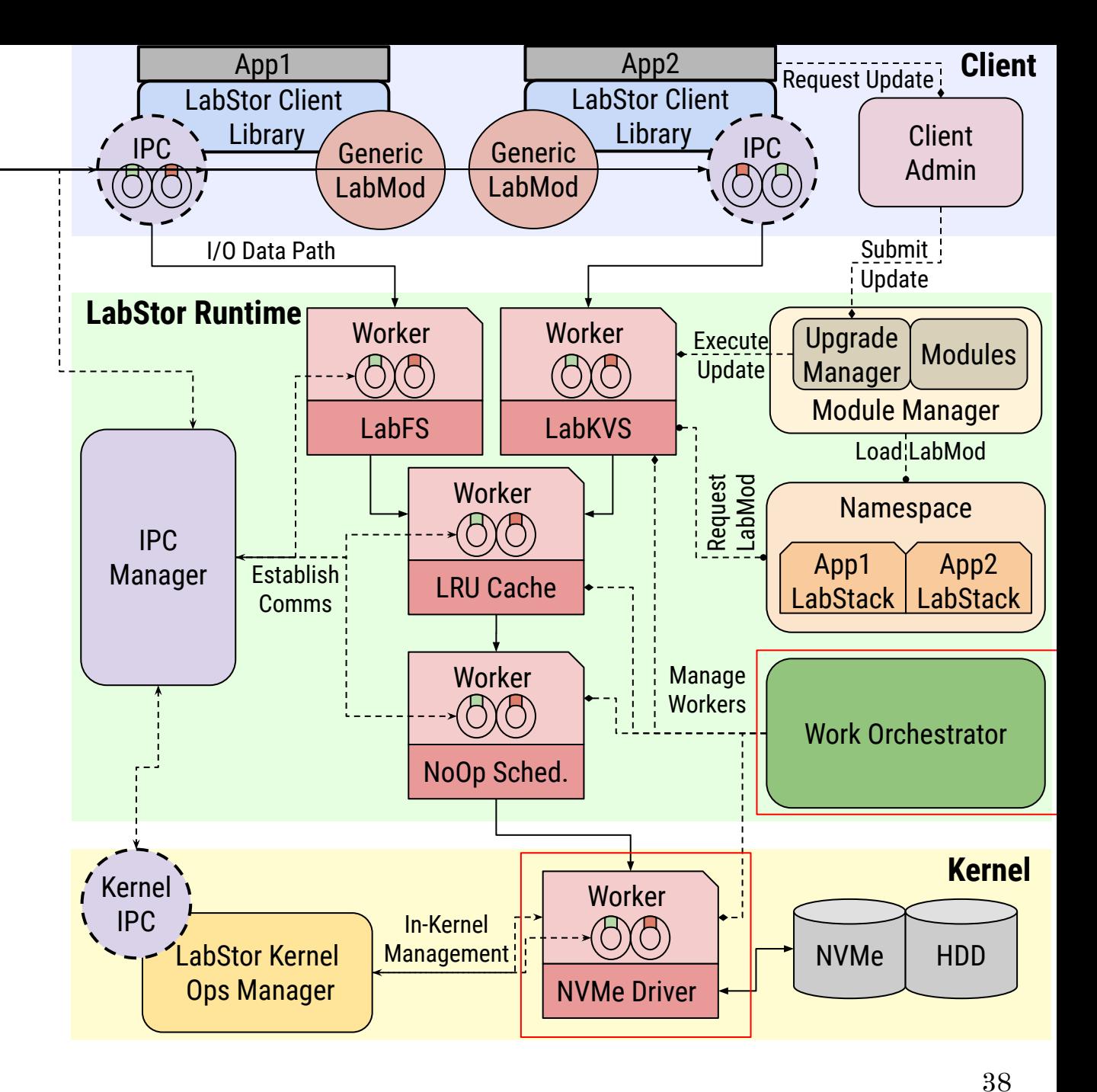

#### How to deploy LabStacks?

Luke Logan LabStor: A modular platform for developing custom I/O stacks llogan@hawk.iit.edu

# Deployment

- LabStacks are mounted in the LabStack Namespace using a utility script (mount.labstack)
- After mounting, there are three ways of accessing it:
	- **○ Native API** (GetConnector)
	- **○ API Interception** (Generic LabMods)
	- System calls (VFS)

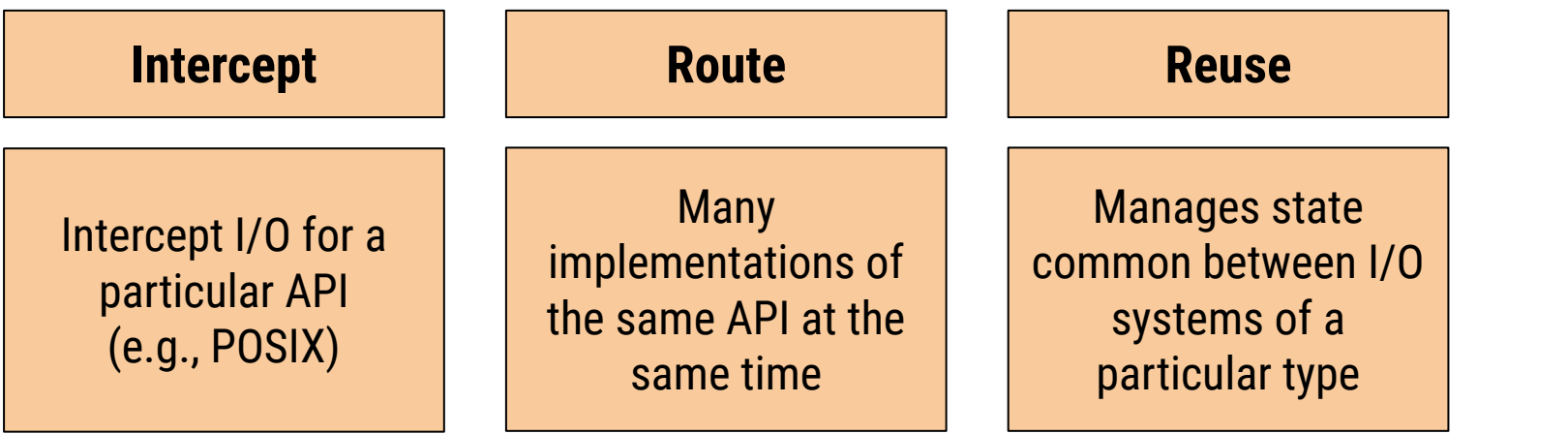

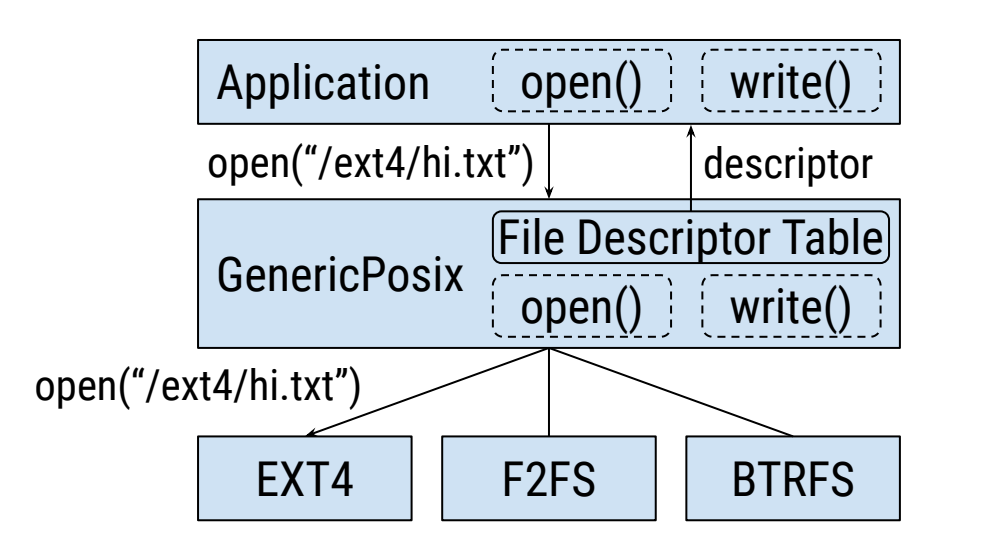

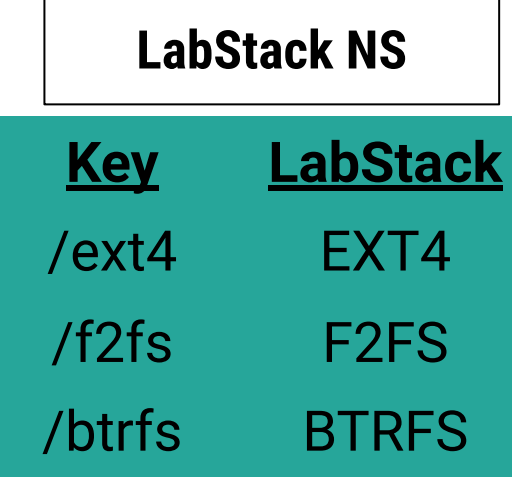

Luke Logan LabStor: A modular platform for developing custom I/O stacks llogan@hawk.iit.edu

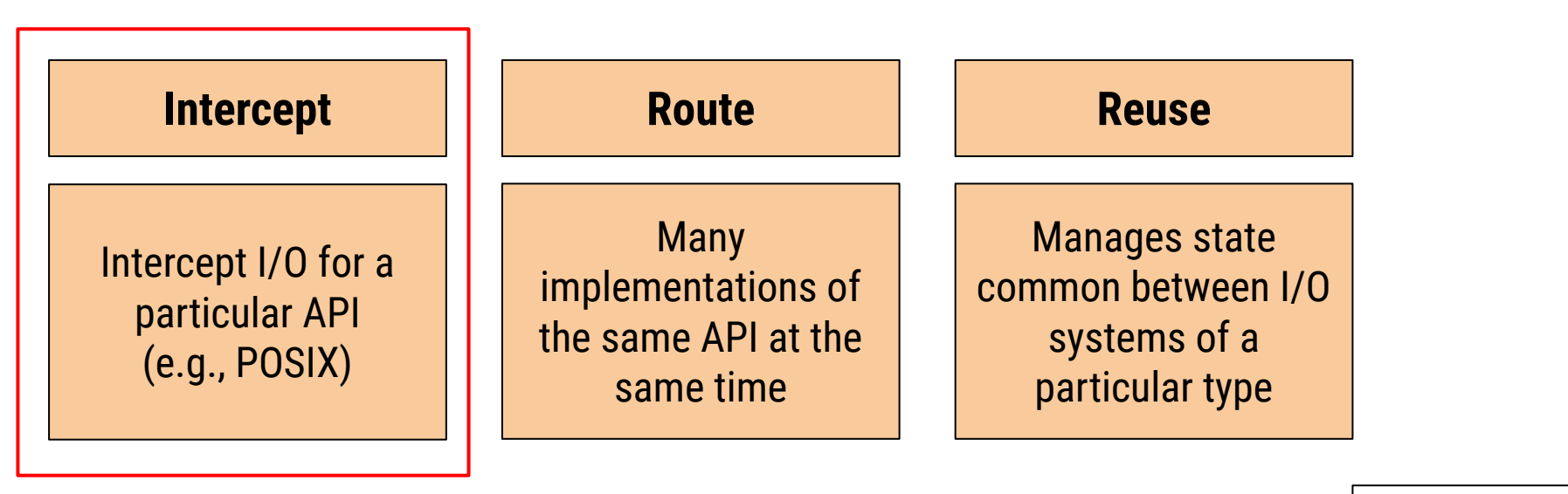

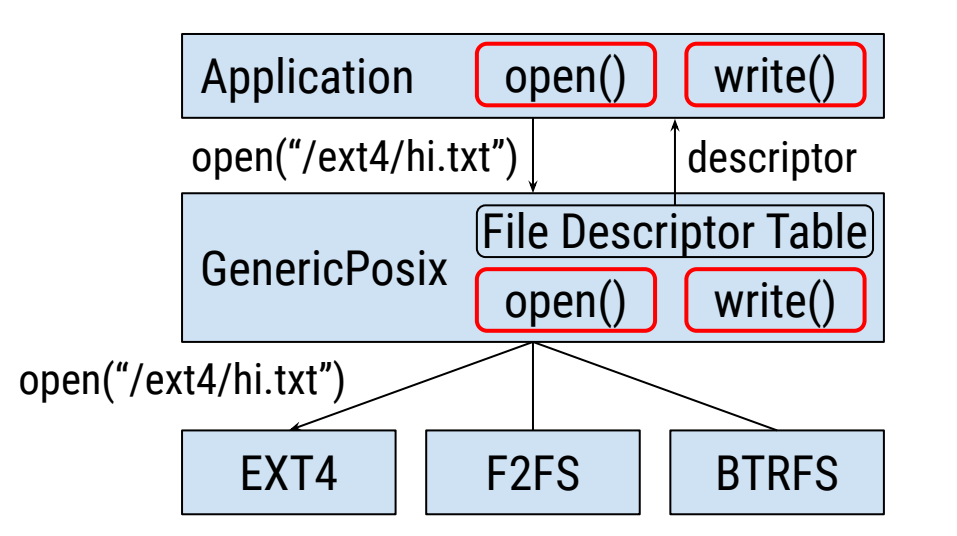

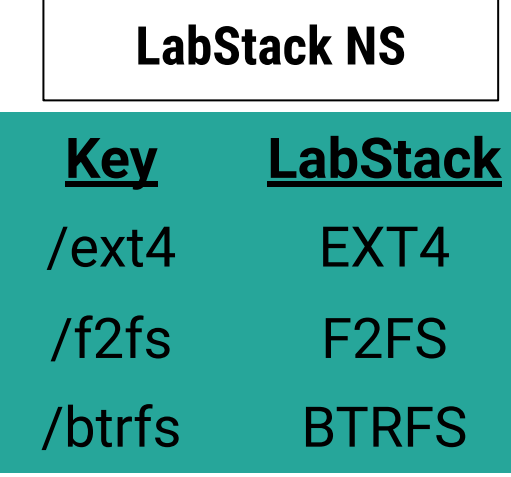

Luke Logan LabStor: A modular platform for developing custom I/O stacks llogan@hawk.iit.edu

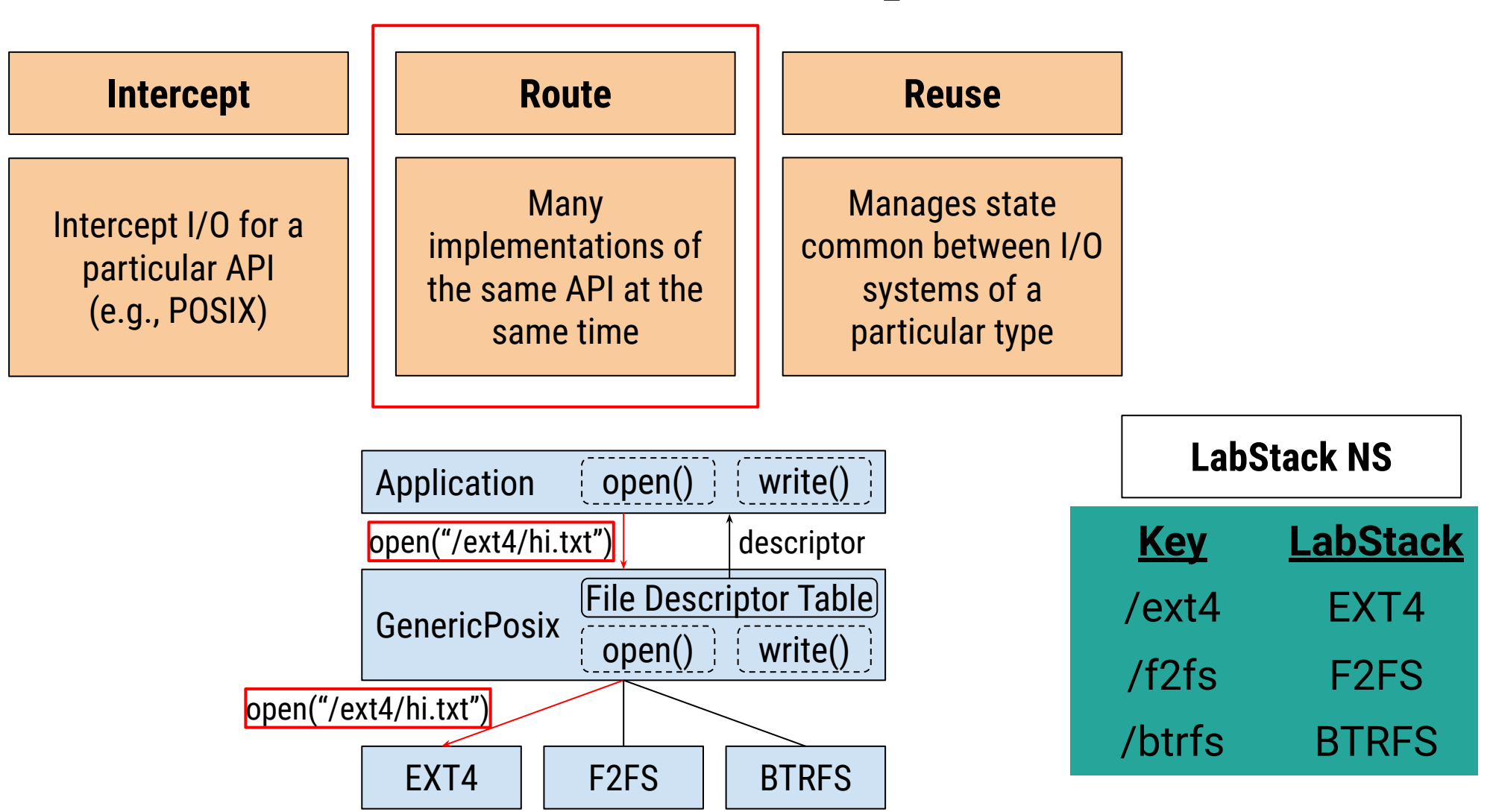

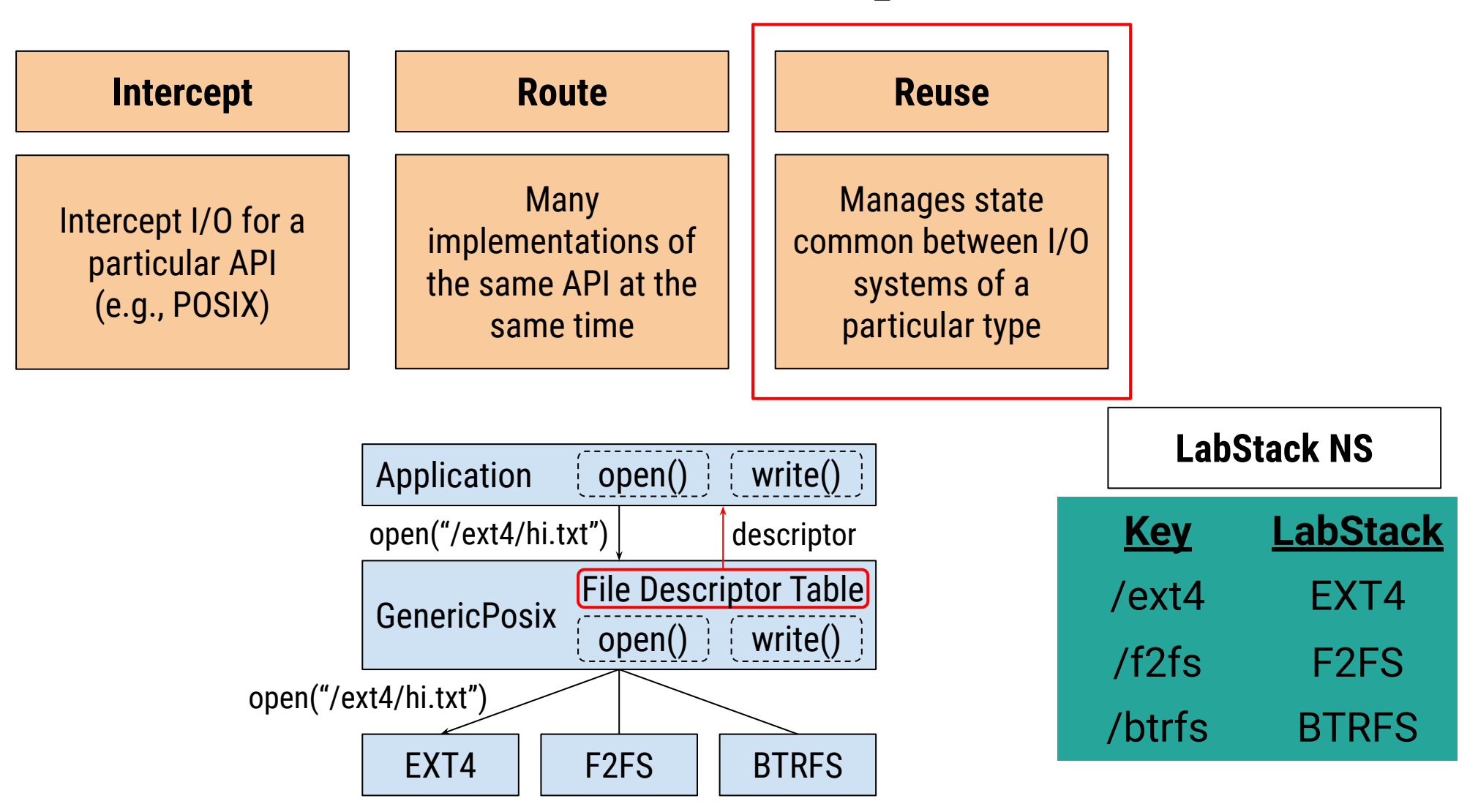

Luke Logan LabStor: A modular platform for developing custom I/O stacks llogan@hawk.iit.edu

#### Other deployment considerations

- **● Crash recovery:** what happens if a LabMod was buggy and crashed the Runtime?
	- Data structures in shared memory, and can be recovered after a crash
- **● Upgrade protocols:** how to update LabMods after deployment?
	- Request queues are paused, and all pending operations will be completed
	- The upgrades are then processed

# Provided LabMods

#### Diverse Storage Driver Layer

- Various ways to interact with hardware
- Tradeoffs between hardware-generality and performance

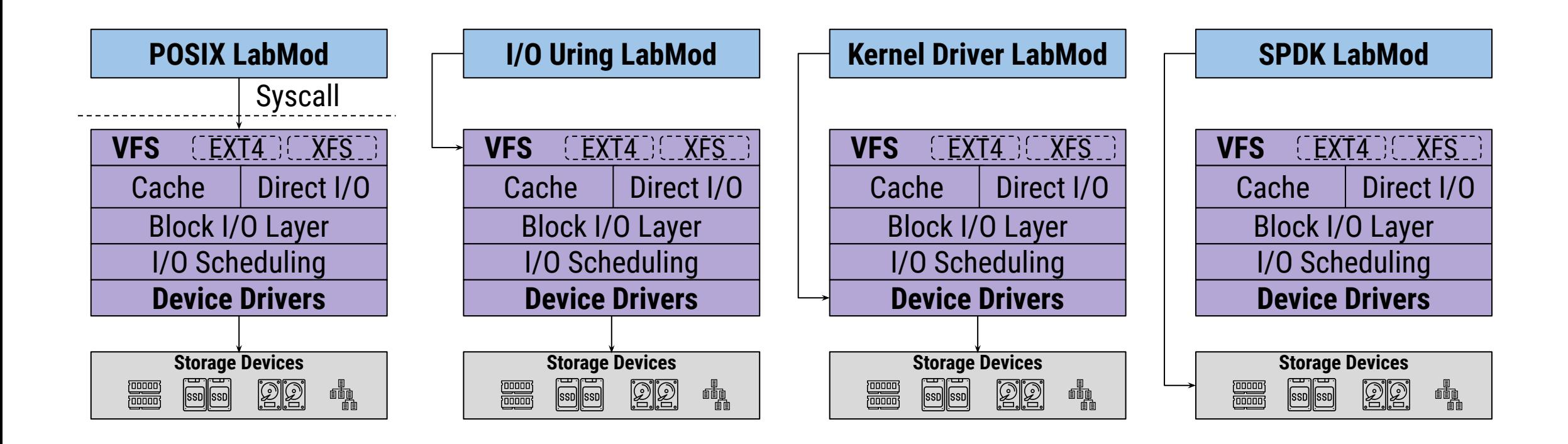

#### Our Prototype LabMods

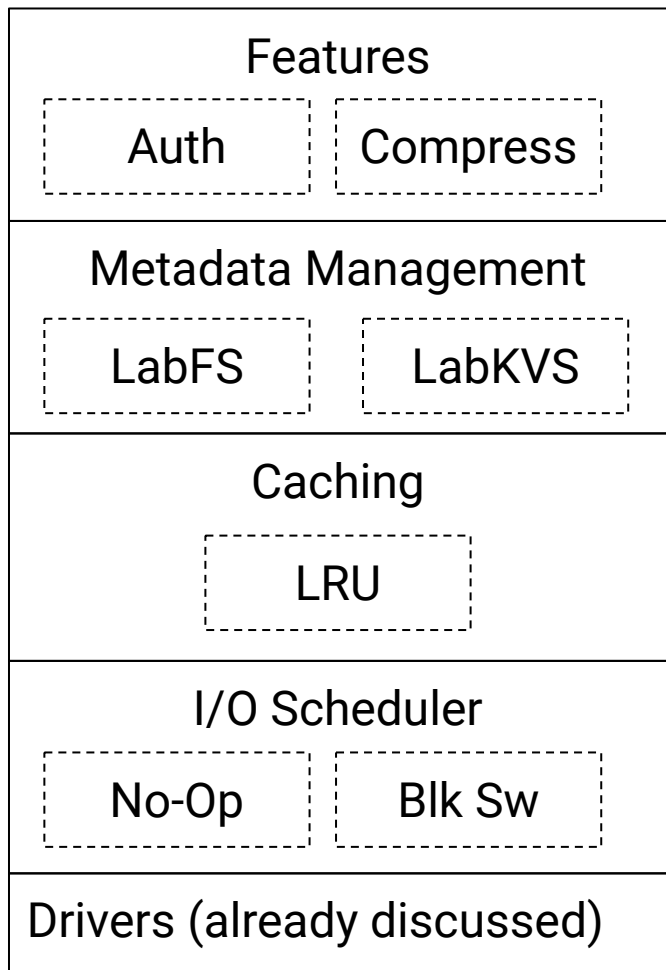

# Evaluations

#### Testbed

- Chameleon Cloud
- Storage hierarchy node
- $\bullet$  NVMe (Intel P3700, 2TB)
- $\bullet$  SSD (Intel SSDSC2BX01, 1.6TB)
- $\bullet$  HDD (Seagate ST600MP0005, 600G)
- $\bullet$  RAM (512GB)
- CPU:  $24 \text{ core}$  /  $48 \text{ threads}$ 
	- $\circ$  2x Intel(R) Xeon(R) CPU

#### Software

- Ubuntu 20.04, kernel 5.4
- FIO 3.28, FxMark, LABIOS, Filebench 1.4.9.1

### Evaluation Objectives

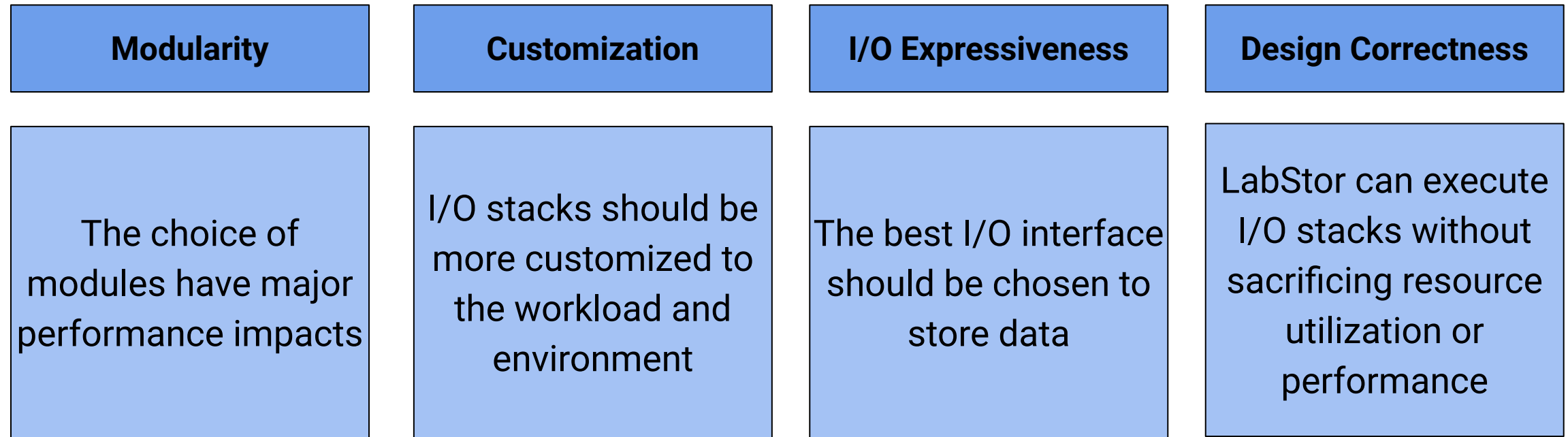

Luke Logan LabStor: A modular platform for developing custom I/O stacks llogan@hawk.iit.edu

#### Experimental Setup: LabStacks

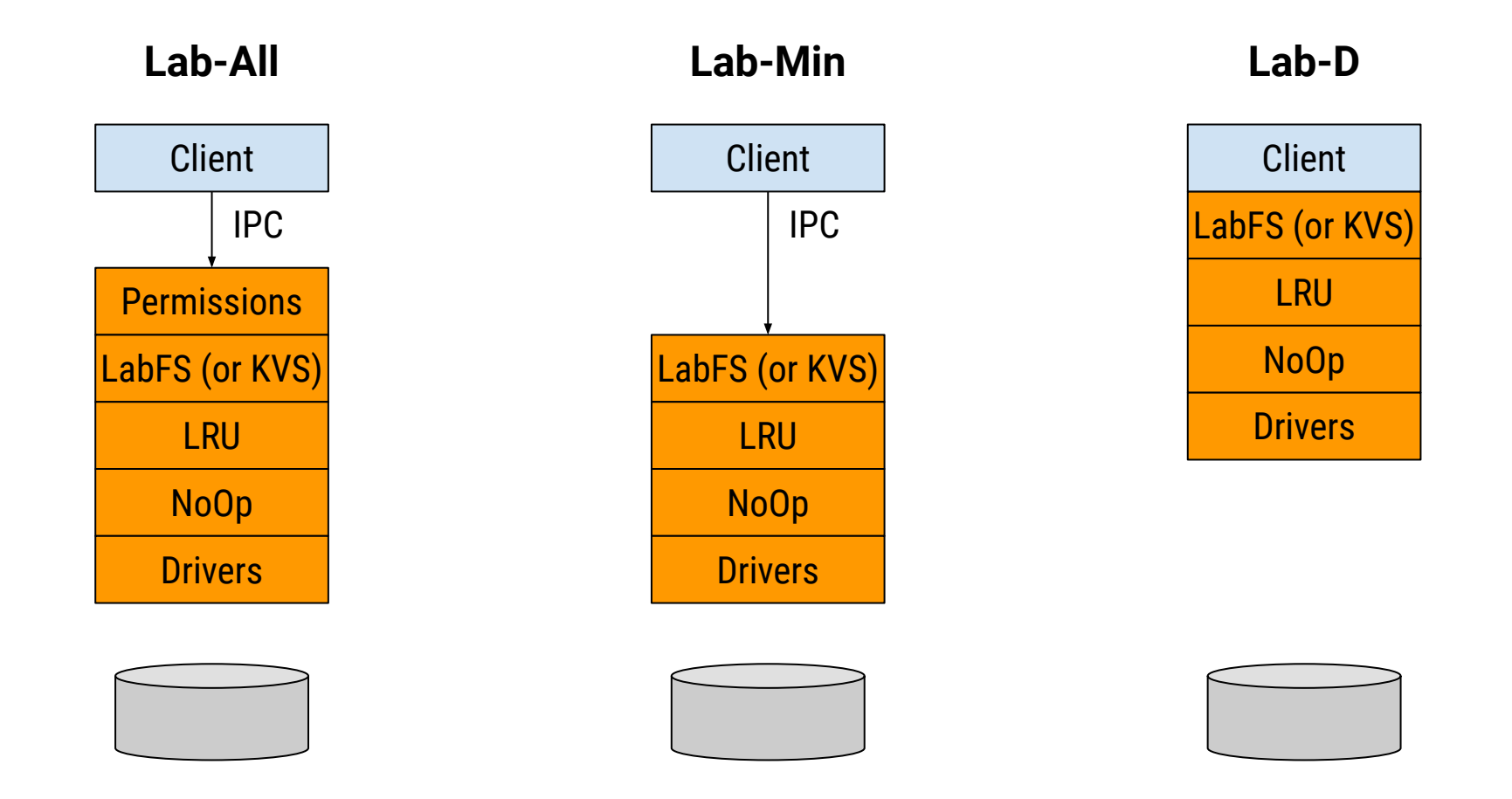

What is the performance difference between LabStor and other development platforms?

What is the performance benefit of having a configurable I/O stack?

Luke Logan LabStor: A modular platform for developing custom I/O stacks llogan@hawk.iit.edu

- Two ioscheds
	- $\circ$  No-Op
	- Blk-Switch
- Two workloads:
	- $\circ$  Latency: synchronous  $4K$ requests
	- Bandwidth: synchronous 16MB requests
- Compare when the workloads are isolated and colocated

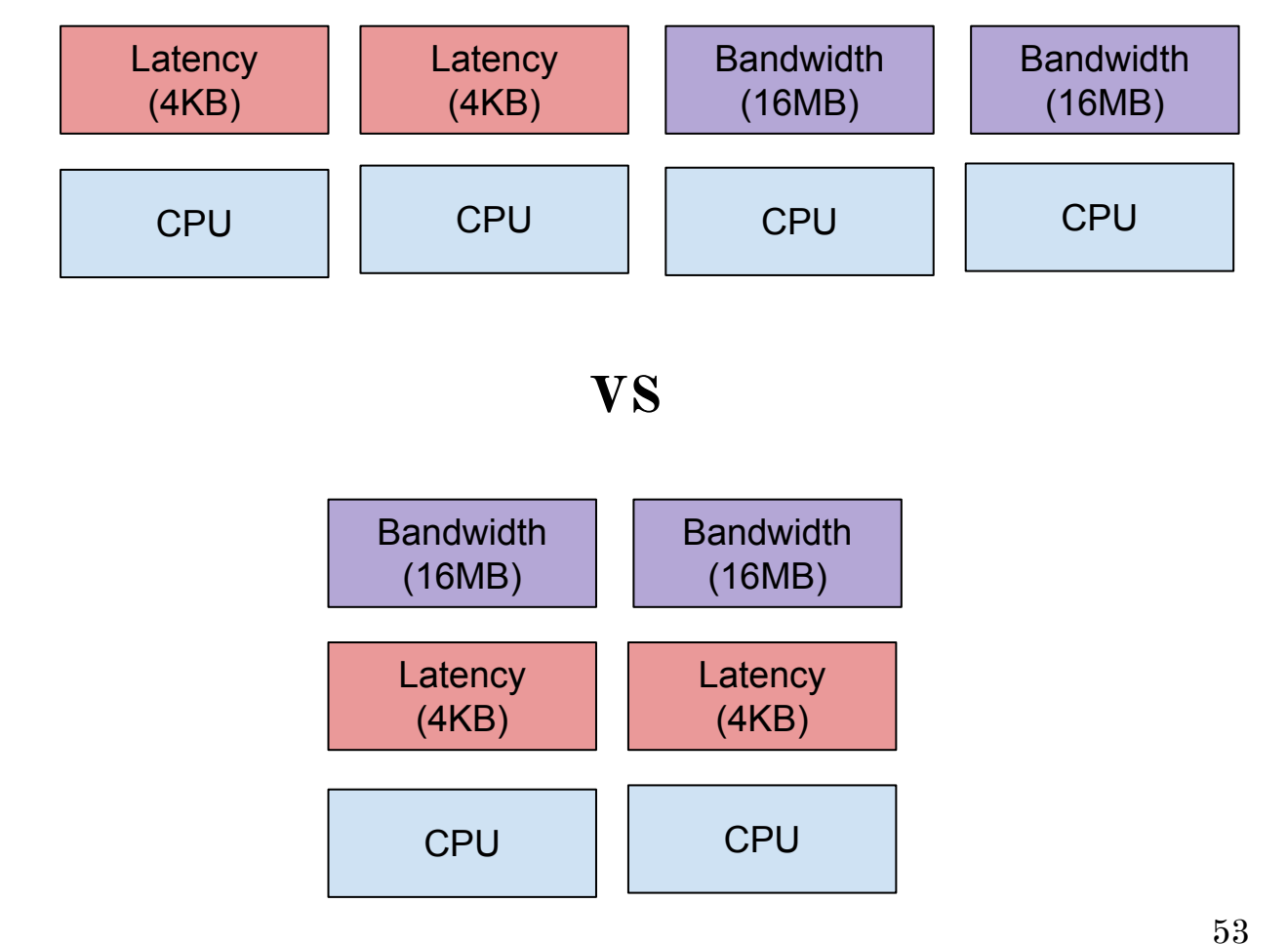

- LabStor's NoOp and Blk-Switch are 20% faster than their in-kernel counterpart
- LabStor bypasses significant in-kernel overheads

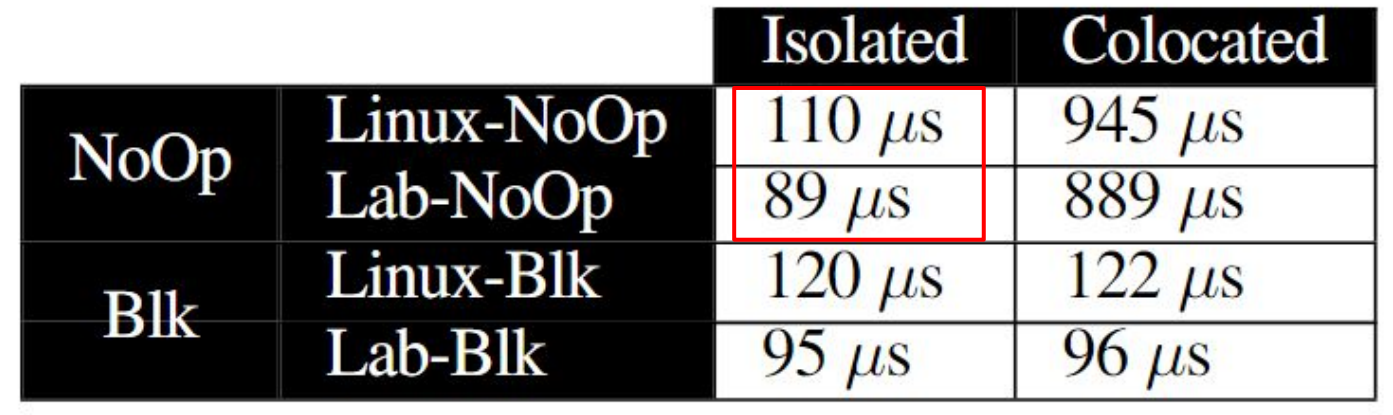

- No-Op is 8% faster than blk-switch when there is no colocation
- Blk-sw has overhead due to additional code logic

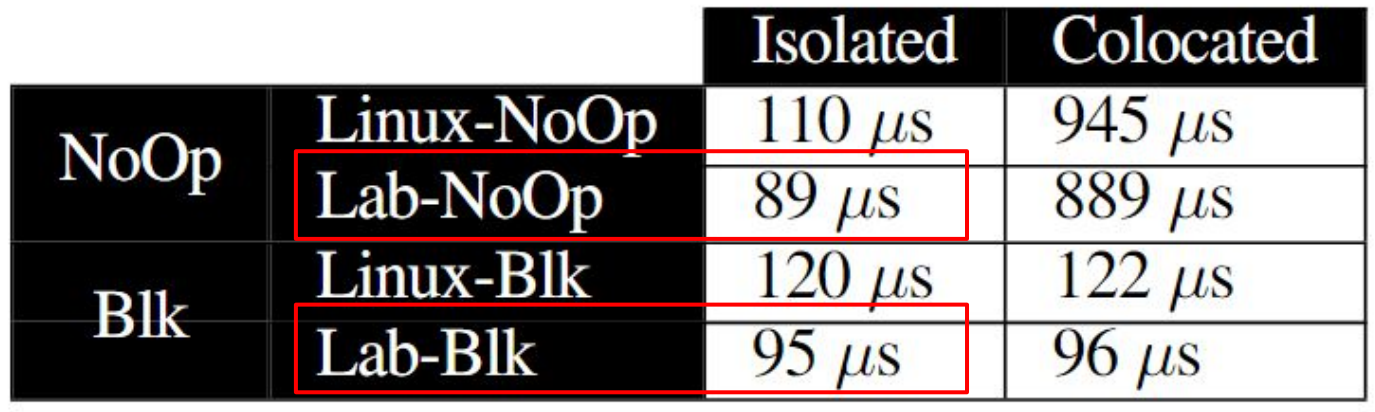

- Blk-switch is 10x faster than No-Op when there is colocation
- Routes latency-sensitive requests to separate queues, reducing starvation

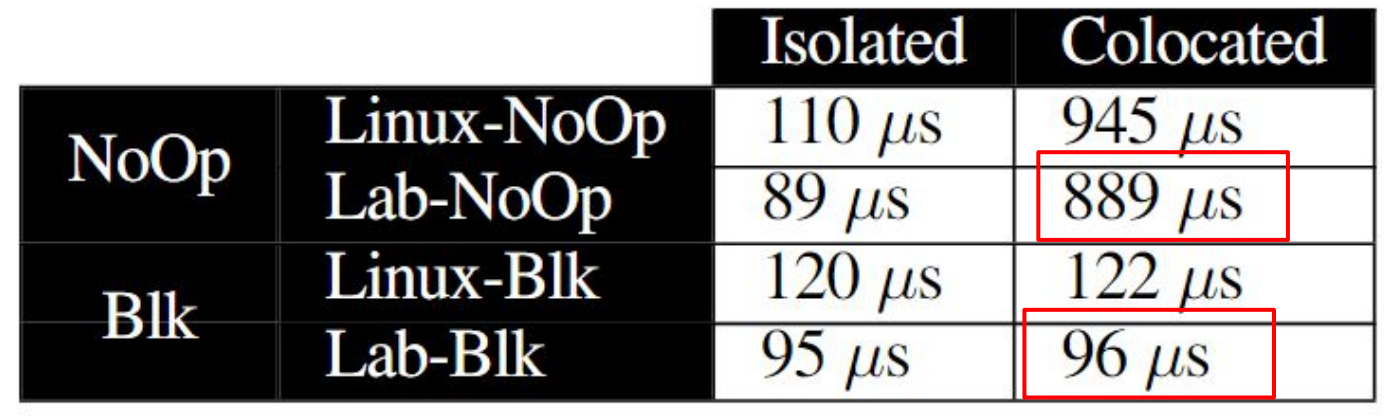

● Both policies have pros and cons in different circumstances

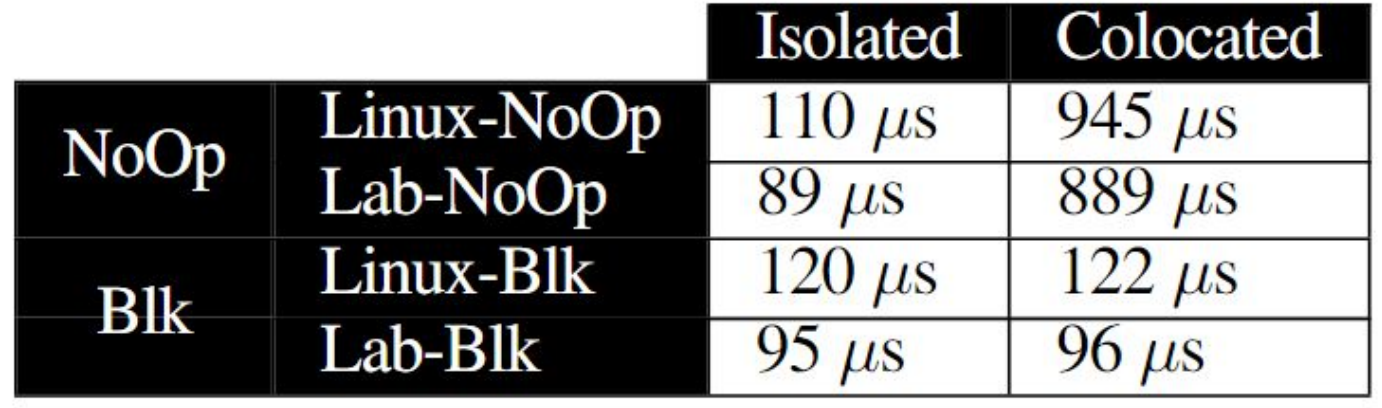

#### What is the benefit of enabling more than just POSIX filesystems to be developed?

Luke Logan LabStor: A modular platform for developing custom I/O stacks llogan@hawk.iit.edu

#### I/O Expressiveness

- Labios: a distributed storage system used to bridge the gap between different I/O stacks
- POSIX vs Key-Value API
- Labios generates 8KB I/Os and stores using different stacks

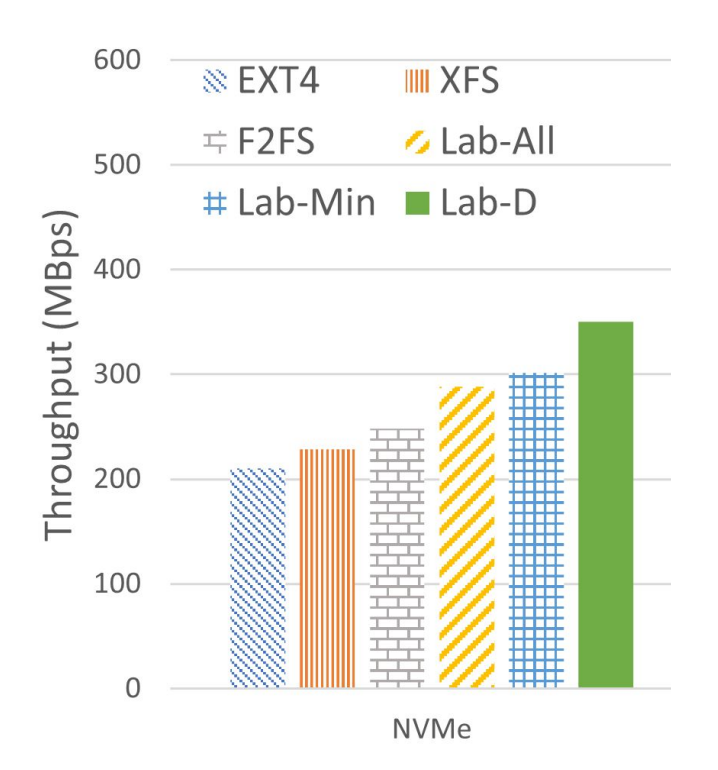

#### I/O Expressiveness

- LabKVS outperforms all  $I/O$ stacks for various use cases
- This is because KVS reduces # of syscalls from 4 down to 1, significantly reducing software overhead
- Providing new interfaces to storage can provide substantial benefits

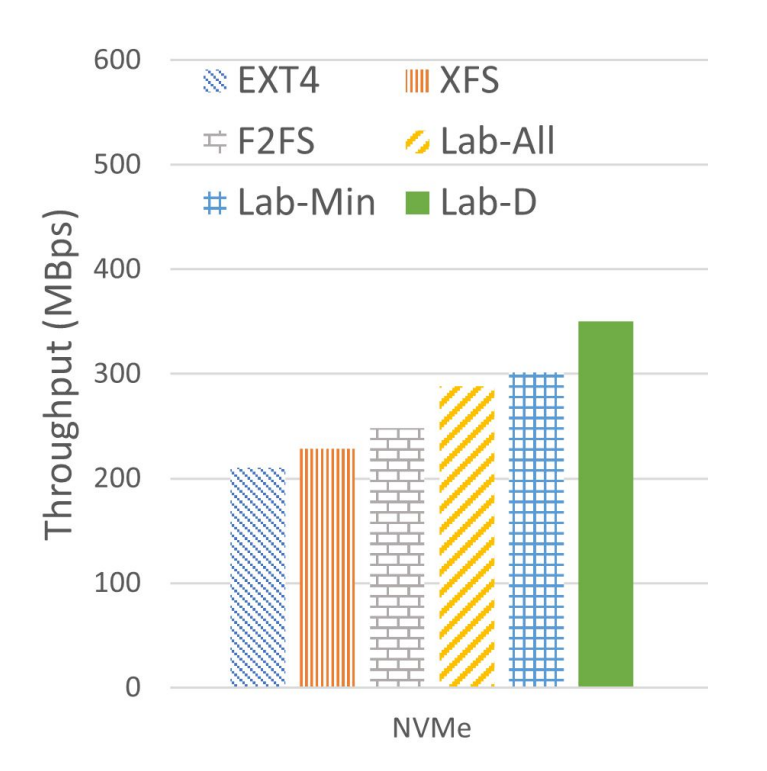

#### How does increased modularity improve real-world programs?

#### Filebench

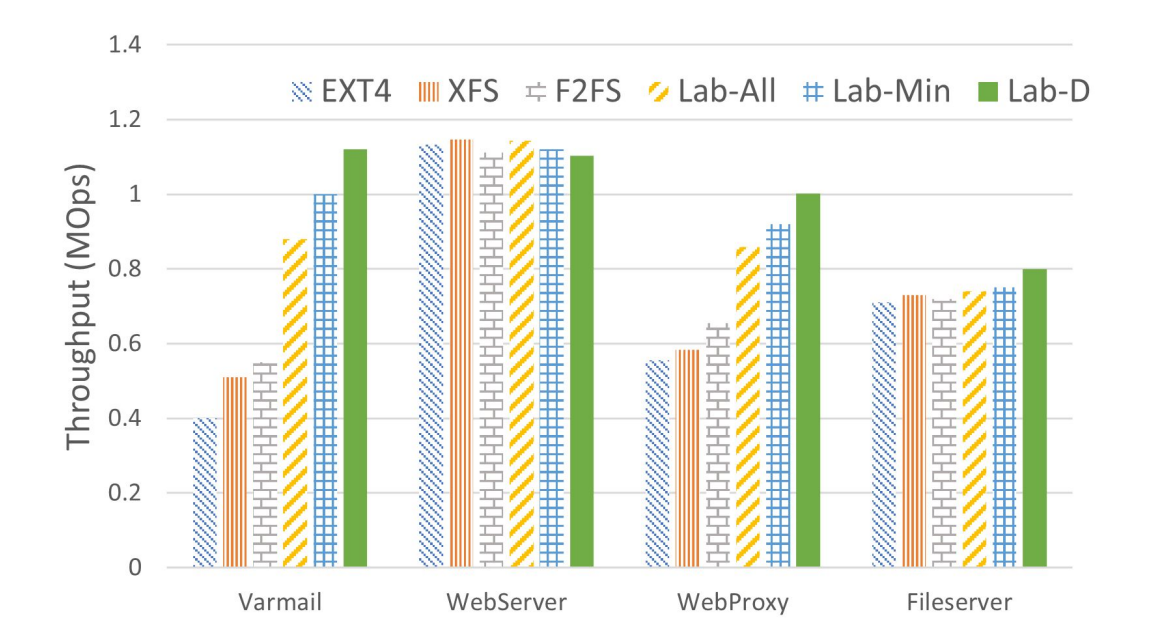

- We run a full real-workload over various LabStacks
- We find that different LabStor configurations yield different performance
	- Except webserver, which performs large-sequential I/O
- Can save up to  $40\%$  on performance by choosing only the required labmods

Luke Logan LabStor: A modular platform for developing custom I/O stacks llogan@hawk.iit.edu

# Conclusion

#### Conclusions

LabStor: a platform for developing high-performance, customized I/O stacks in userspace

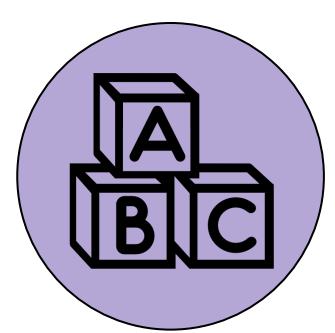

Provide expressive, customizable and high-velocity I/O stacks

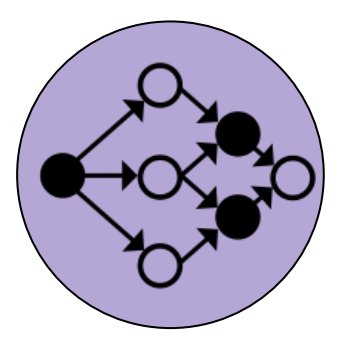

**Modular Composable Performant** Provide the ability to upgrade and manage I/O stacks in an easy and efficient manner

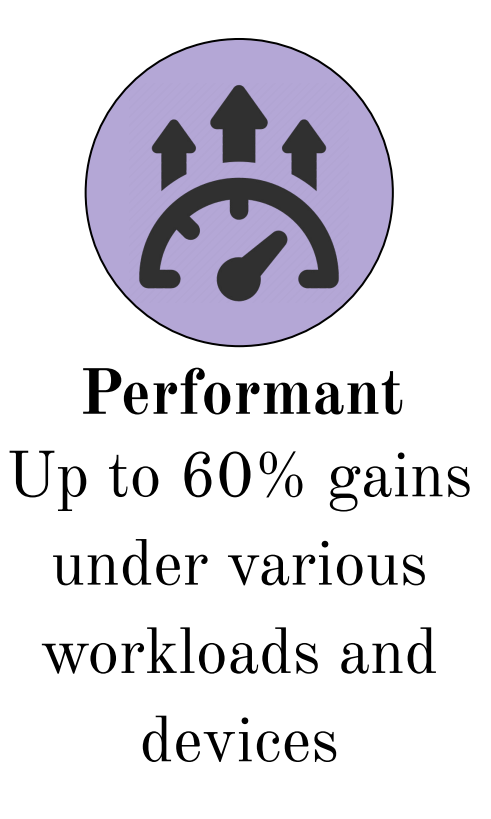

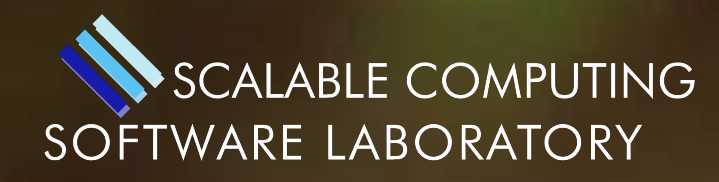

#### **ILLINOIS INSTITUTE** OF TECHNOLOGY

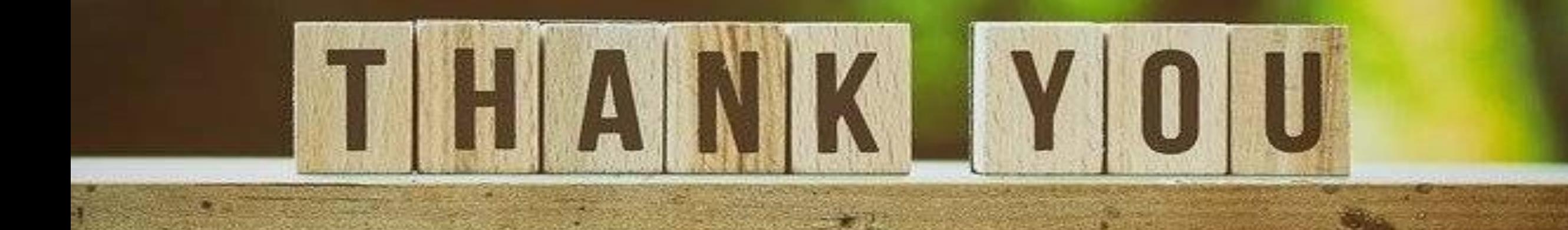

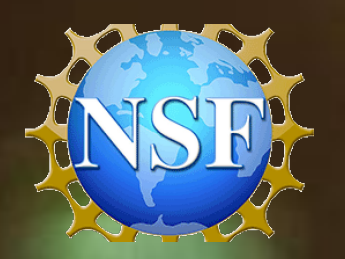

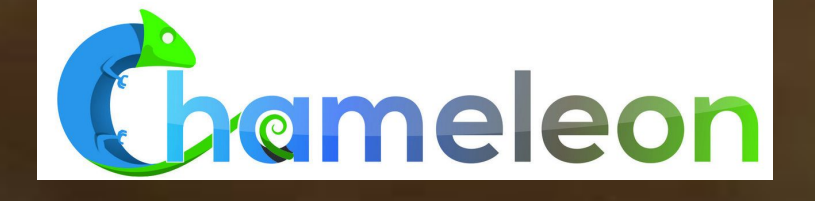

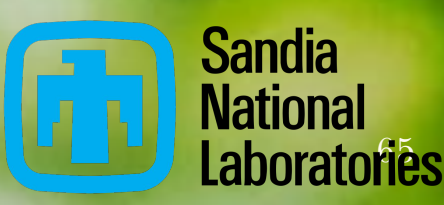